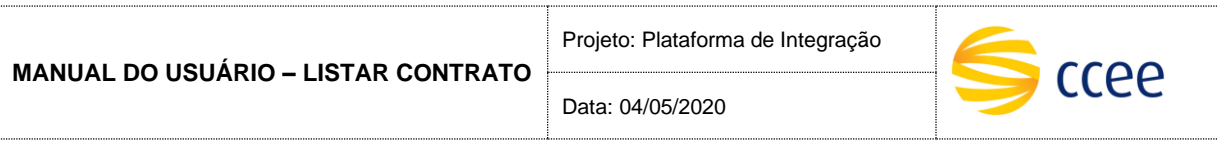

# **SERVIÇO CONTRATO**

# **Especificação das operações de Serviço**

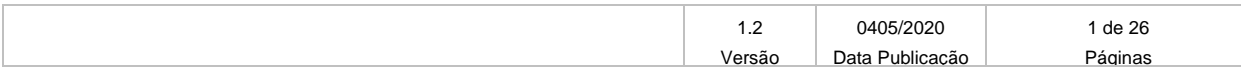

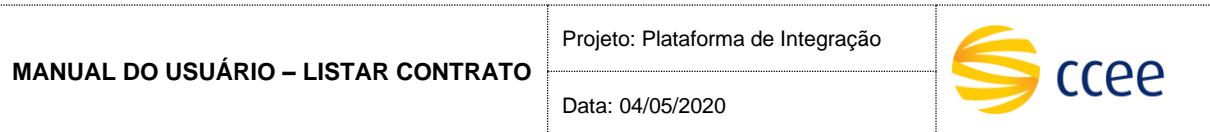

## **Histórico de Revisões**

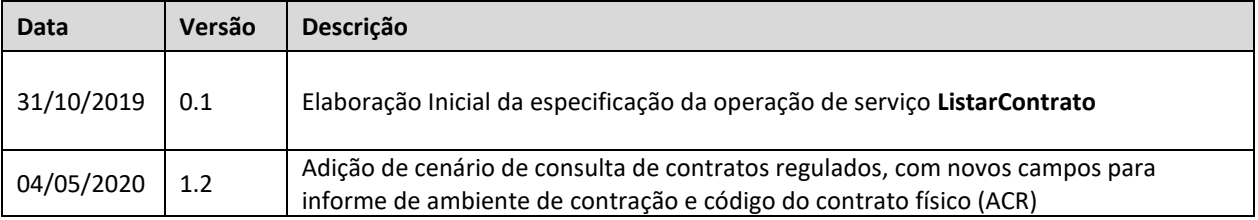

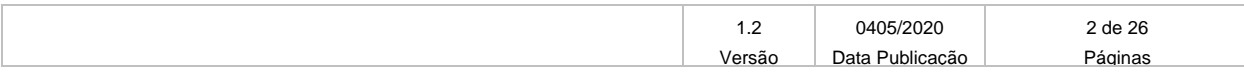

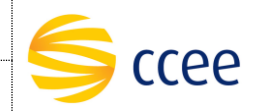

Data: 04/05/2020

# Índice

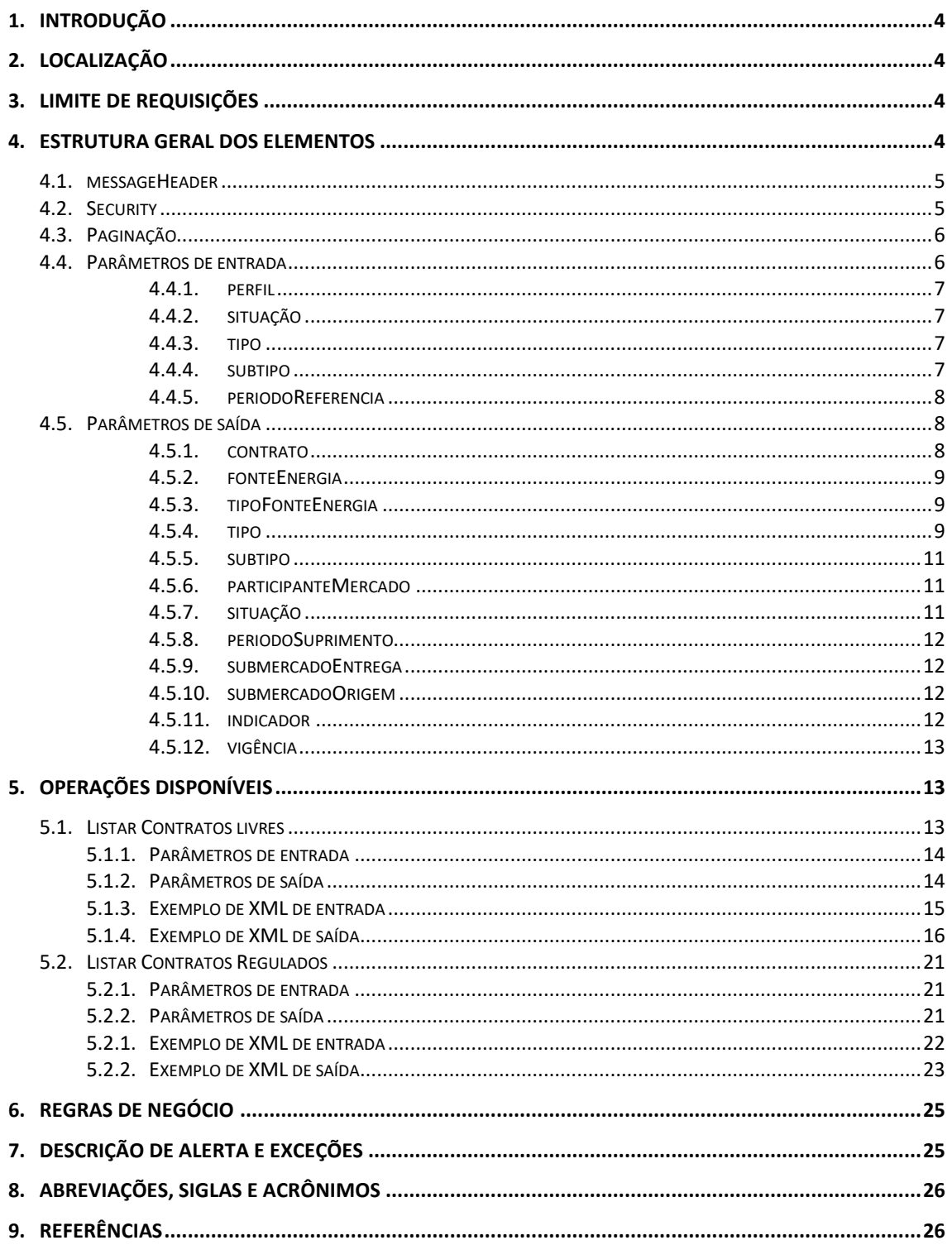

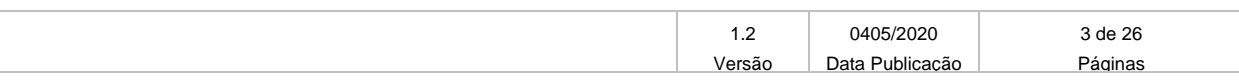

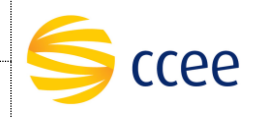

## <span id="page-3-0"></span>**1. Introdução**

#### **Plataforma de Integração**

A Plataforma de integração consiste numa solução que visa integrar aplicações para acesso à informações no ambiente da CCEE– Câmara de Comercialização de Energia Elétrica. Por meio dele, qualquer sistema, escrito em qualquer linguagem, pode conectar-se para consulta ou inserção de dados.

A CCEE estabeleceu por meio dessa plataforma um padrão de interconexão entre sistemas heterogêneos, que usa a web e a XML como linguagem para troca de informações (dados e metadados). Esse serviço destina-se num canal oferecido para interação entre os sistemas dos Agentes e a CCEE.

#### **Módulo de Contratos (Consulta de Contratos)**

Este serviço possibilitará a consulta de contratos através de uma chamada Web Service. Consideramos um tipo de operações:

• **Listar contratos** – Este método será responsável por retornar uma lista de contratos para informações específicas.

A operação estará disponível através da mesma operação (*Soap Action*), cabendo a determinados elementos dentro da mensagem de entrada definir qual consulta está sendo feita.

## <span id="page-3-1"></span>**2. Localização**

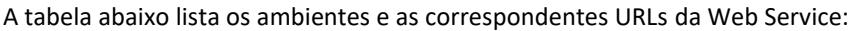

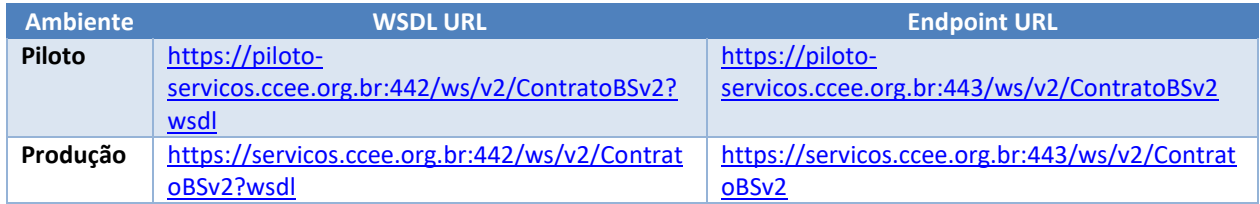

A consulta do documento WSDL pode ser feita via navegador Web, ou através de softwares e bibliotecas especializadas em Web Service.

## <span id="page-3-2"></span>**3. Limite de requisições**

**Esse serviço possui uma limitação de seiscentas (600) requisições a cada sessenta (60) segundos.**

## <span id="page-3-3"></span>**4. Estrutura geral dos elementos**

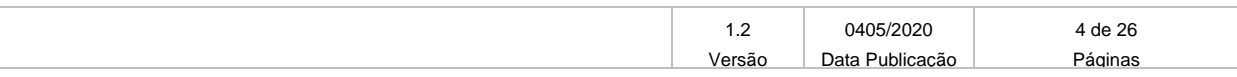

Data: 04/05/2020

ccee

As seções a seguir descrevem cada parâmetro de entrada e saída, com seus respectivos tipos de dados e descrição.

As operações contendo os campos do tipo "Enumeration" são consideradas *case sensitive*, e em alguns casos com valores restritos. Os valores deverão ser exatamente iguais aos valores definidos no documento WSDL e seus arquivos XSD importados.

#### <span id="page-4-0"></span>**4.1. messageHeader**

Tanto a mensagem de entrada (*request*) quanto a mensagem de resposta (*response*) deverão conter a seção *messageHeader* como parte do Header, sendo constituída dos seguintes elementos:

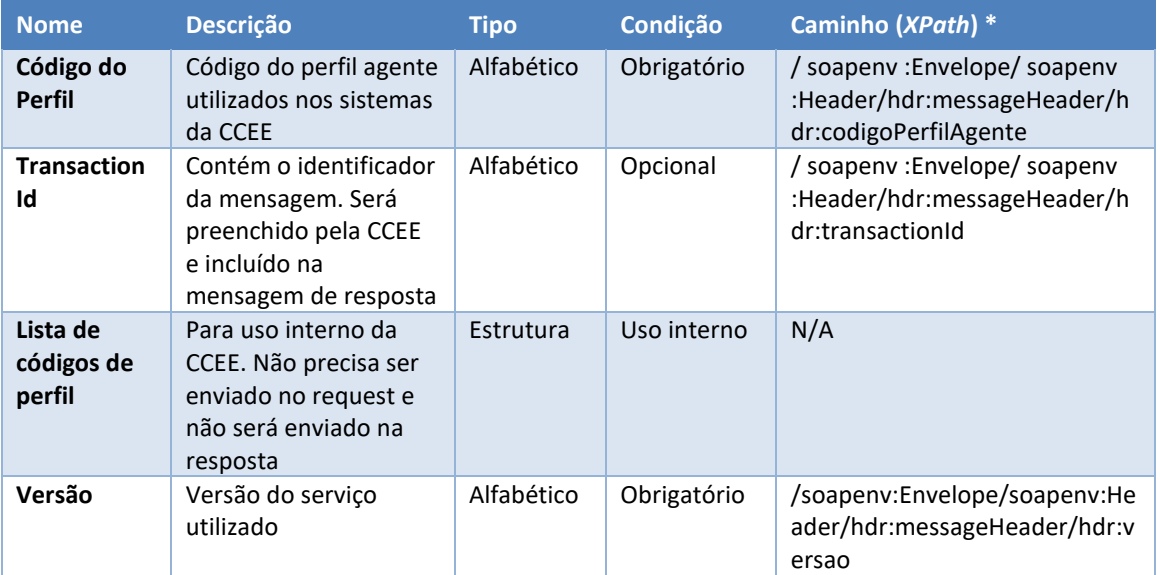

#### <span id="page-4-1"></span>**4.2. Security**

A mensagem de entrada deverá conter, dentro do Header, a estrutura Security listada abaixo, que deverá conter o usuário e senha utilizados para autenticação. Esta estrutura é uma especialização do UsernameToken da especificação WS-Security, contendo apenas os seguintes elementos:

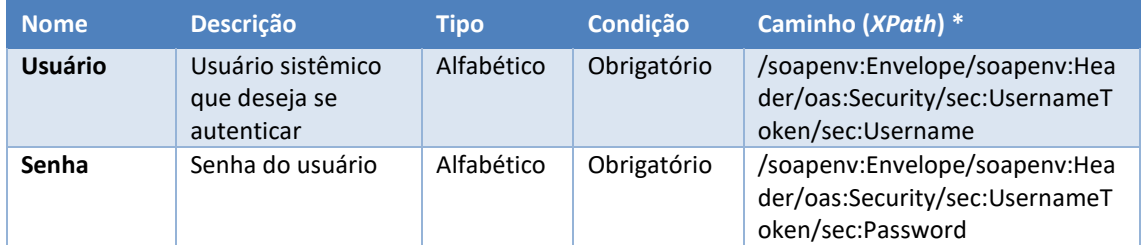

#### *\*Namespaces declarados:*

- *soapenv="http://schemas.xmlsoap.org/soap/envelope/"*
- *sec="http://docs.oasis-open.org/wss/2004/01/oasis-200401-wss-wssecurity-secext-1.0.xsd"*

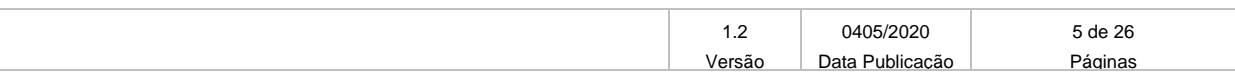

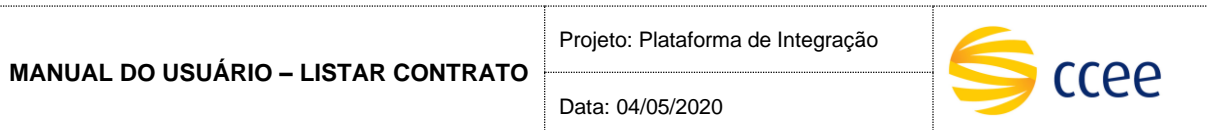

## <span id="page-5-0"></span>**4.3. Paginação**

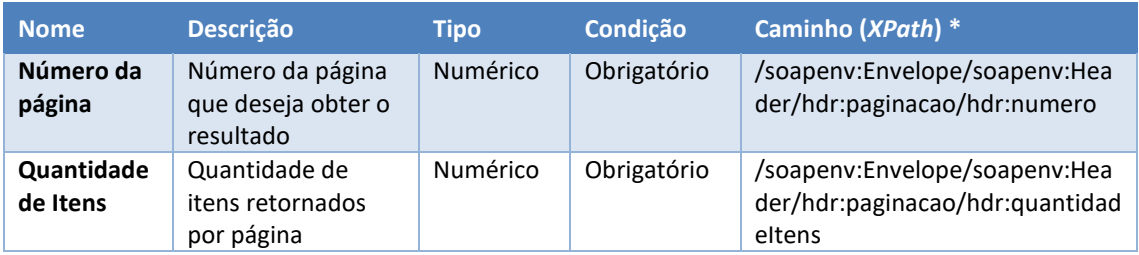

### <span id="page-5-1"></span>**4.4. Parâmetros de entrada**

Os seguintes elementos fazem parte da mensagem de entrada da operação listarContrato:

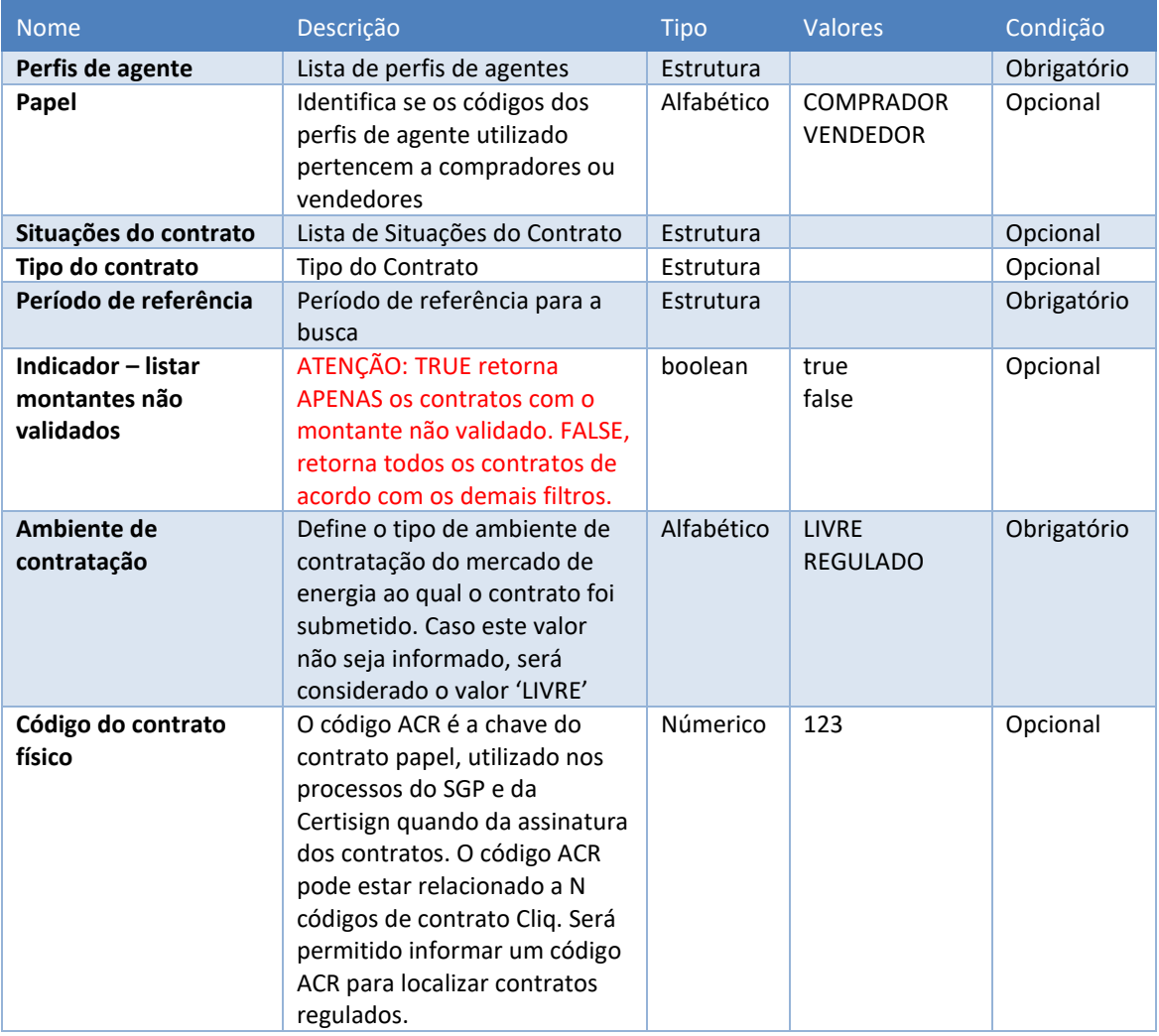

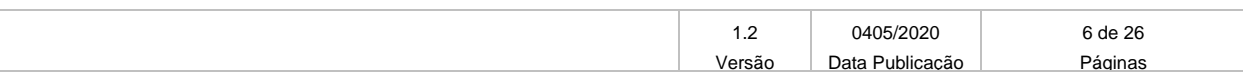

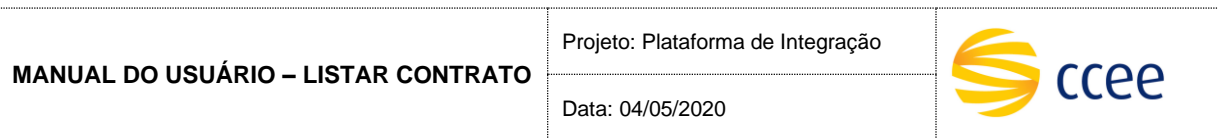

## <span id="page-6-0"></span>**4.4.1. perfil**

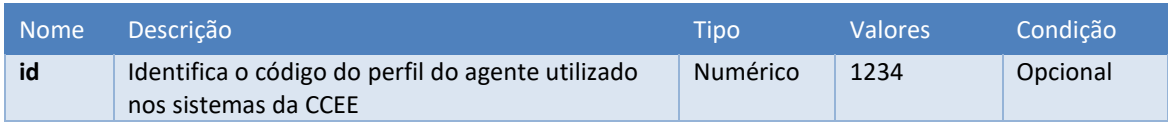

## <span id="page-6-1"></span>**4.4.2. situação**

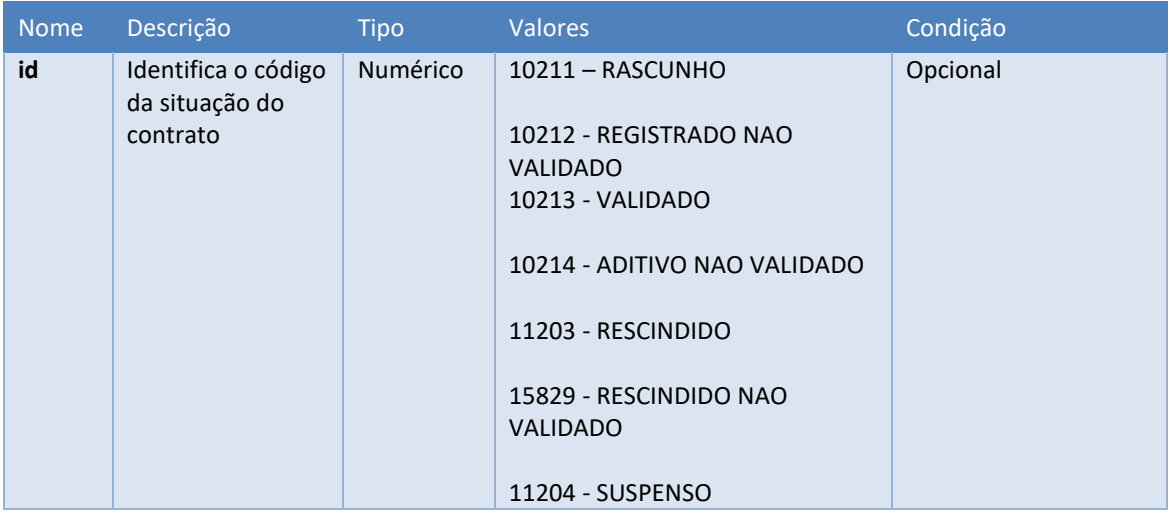

## <span id="page-6-2"></span>**4.4.3. tipo**

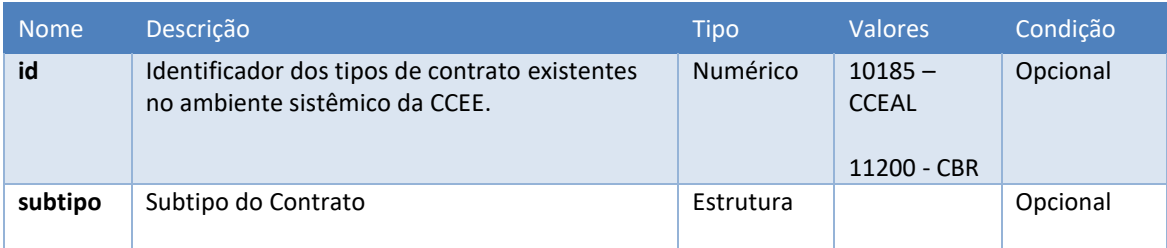

## <span id="page-6-3"></span>**4.4.4. subtipo**

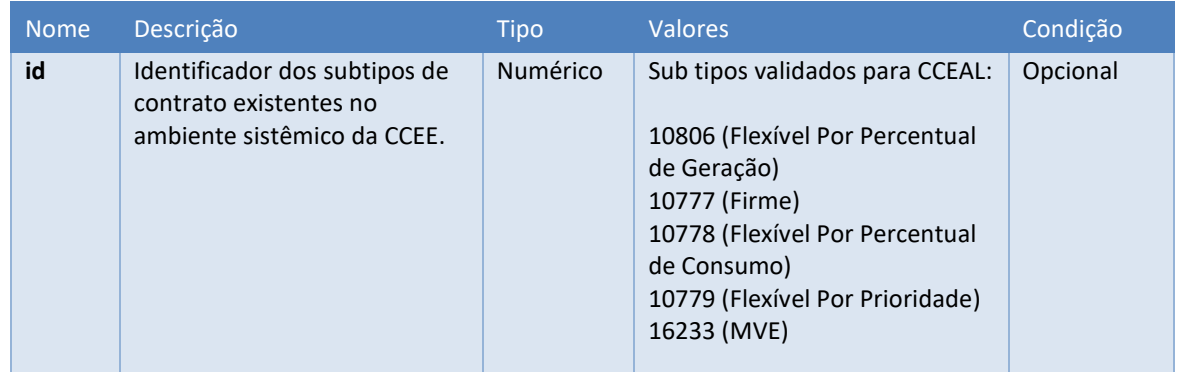

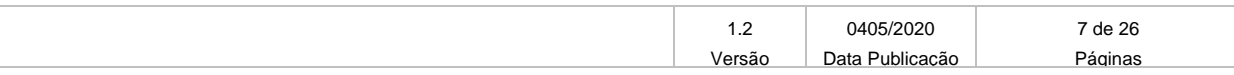

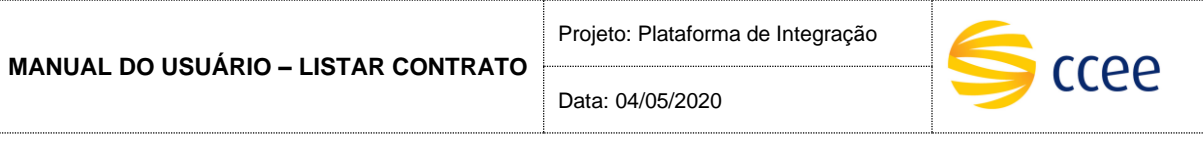

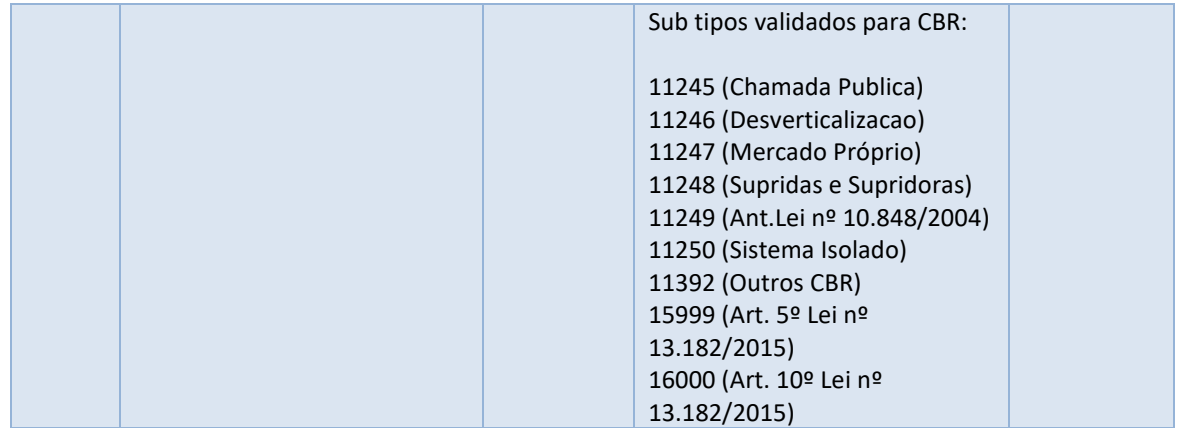

## <span id="page-7-0"></span>**4.4.5. periodoReferencia**

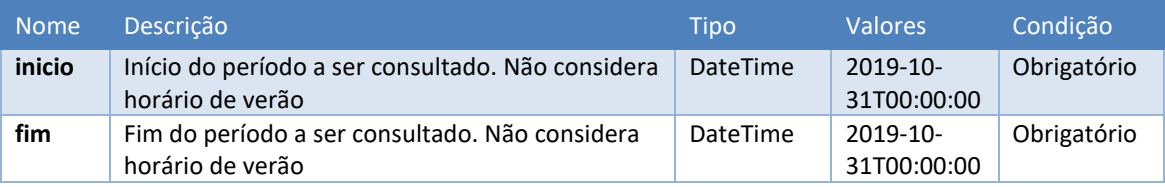

#### <span id="page-7-1"></span>**4.5. Parâmetros de saída**

Os seguintes elementos fazem parte da mensagem de resposta da operação listarContrato:

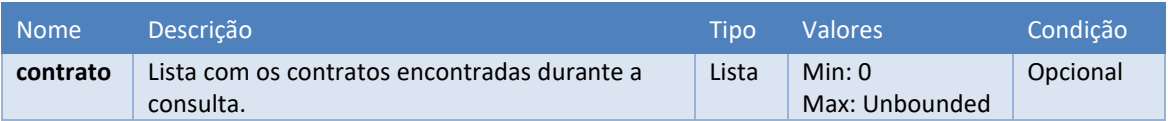

### <span id="page-7-2"></span>**4.5.1. contrato**

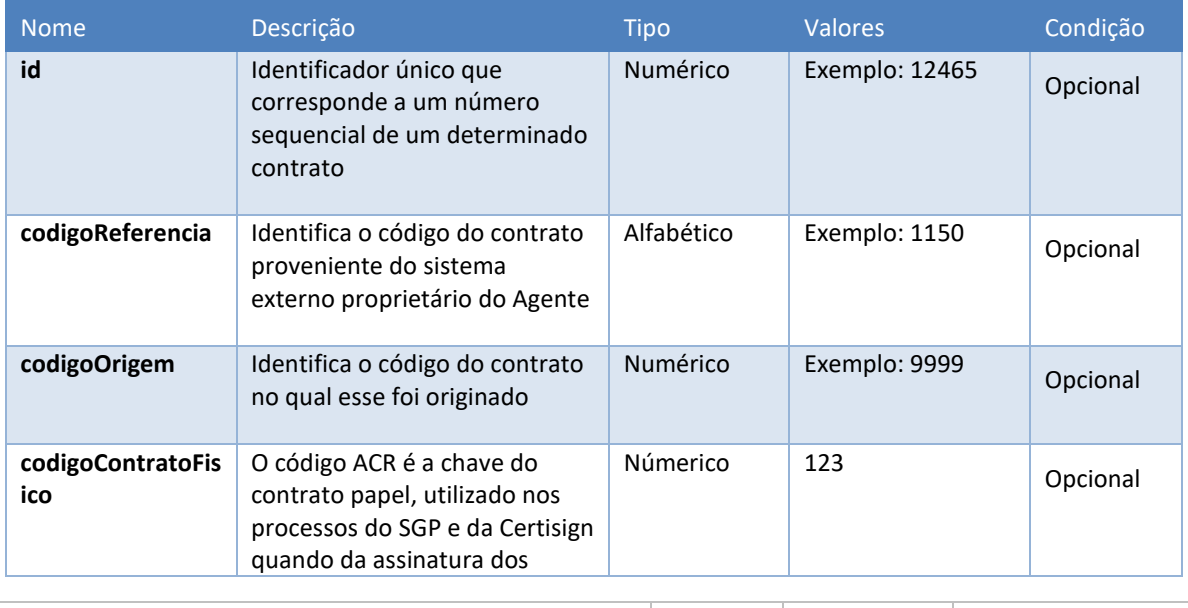

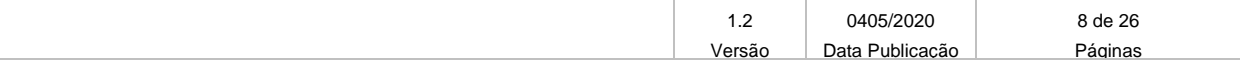

**MANUAL DO USUÁRIO – LISTAR CONTRATO** Projeto: Plataforma de Integração Data: 04/05/2020

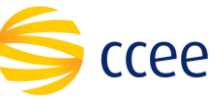

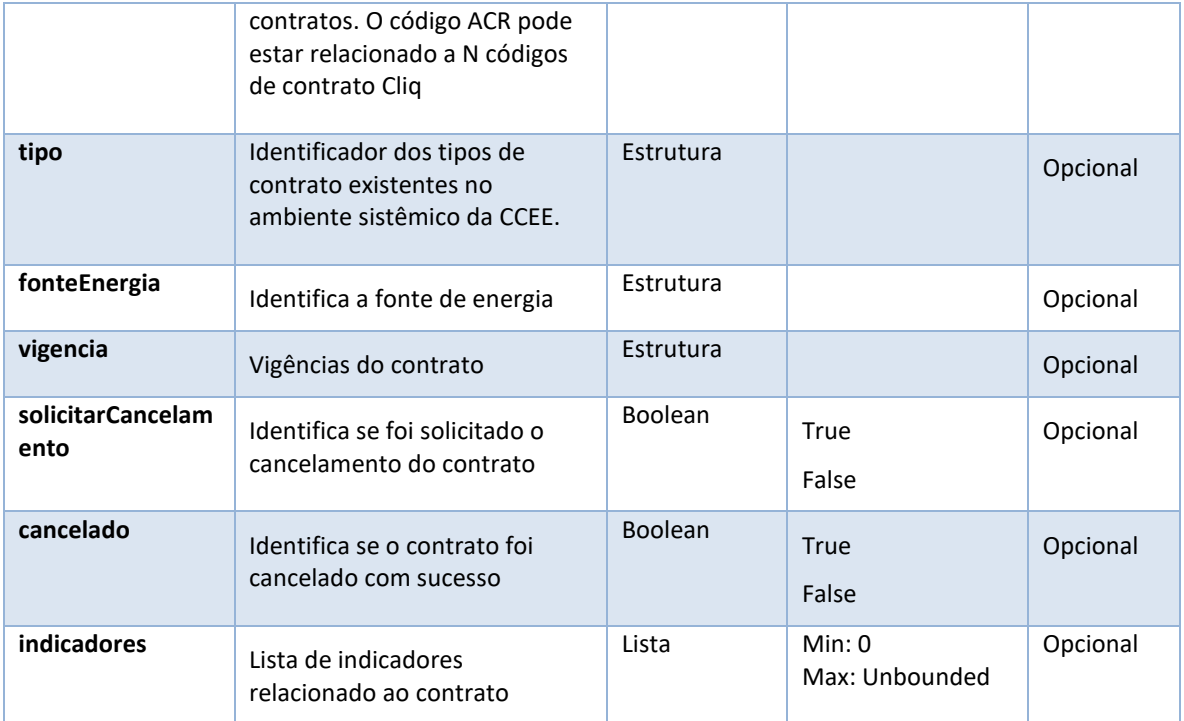

#### <span id="page-8-0"></span>**4.5.2. fonteEnergia**

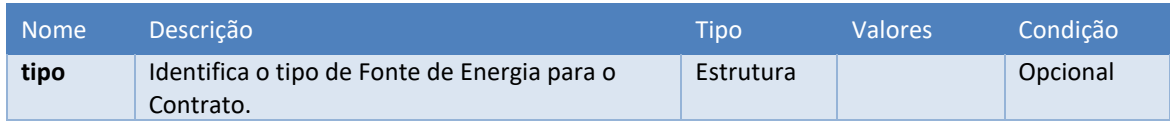

### <span id="page-8-1"></span>**4.5.3. tipoFonteEnergia**

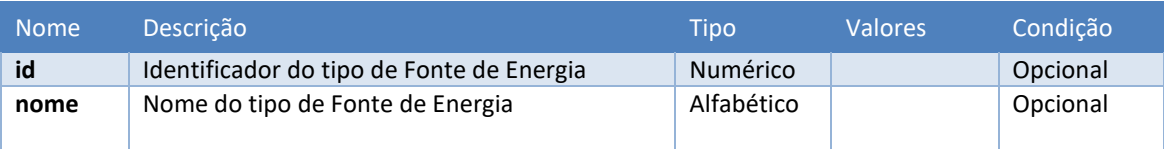

#### <span id="page-8-2"></span>**4.5.4. tipo**

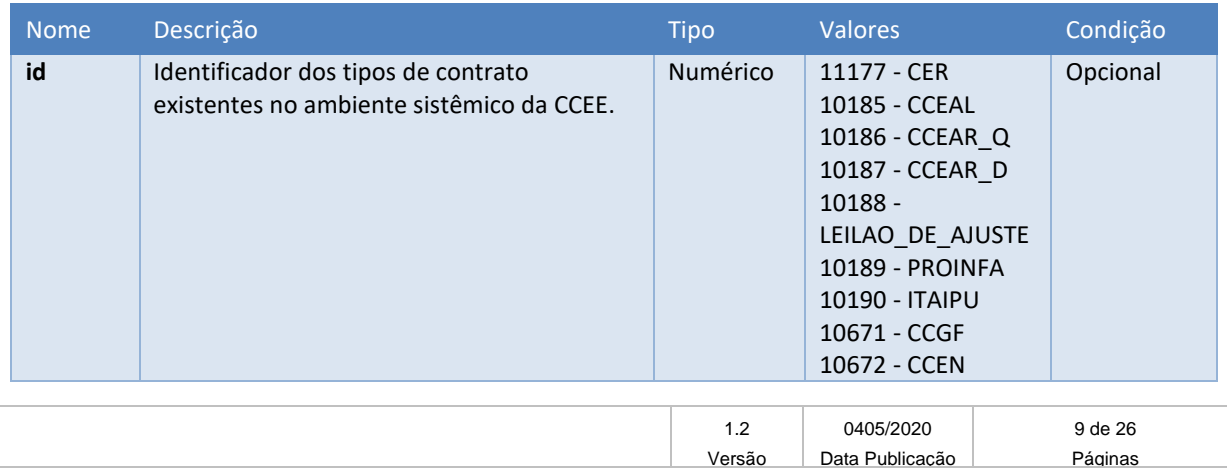

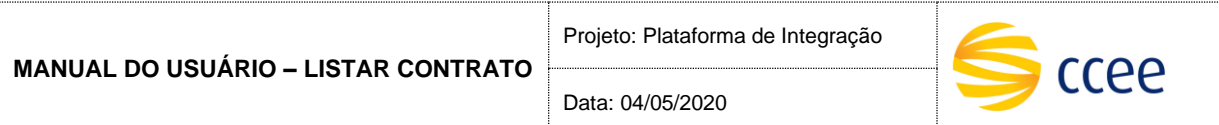

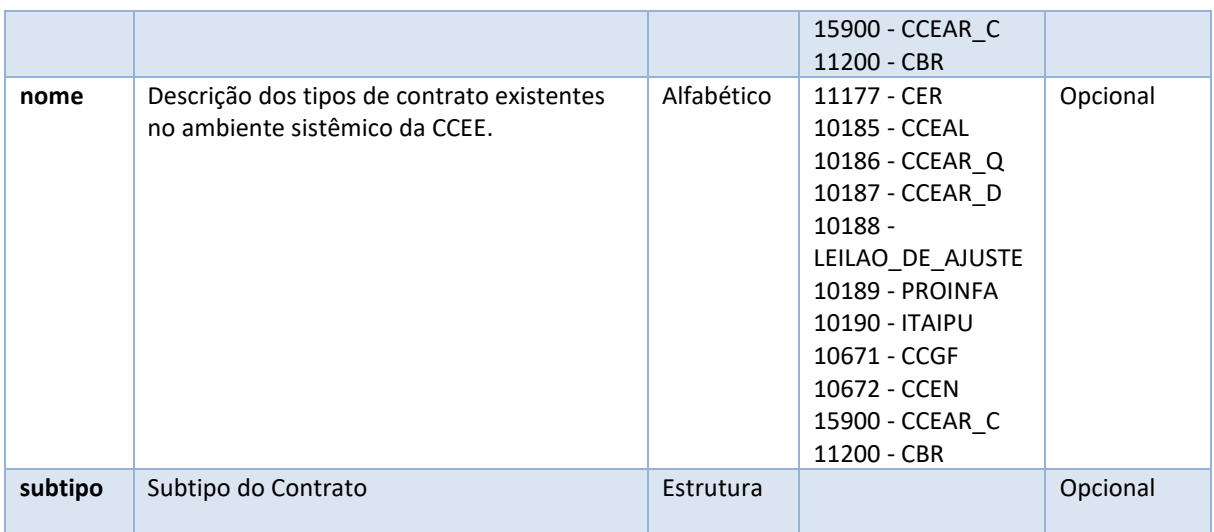

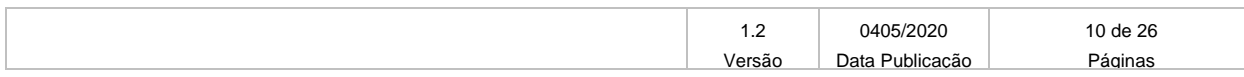

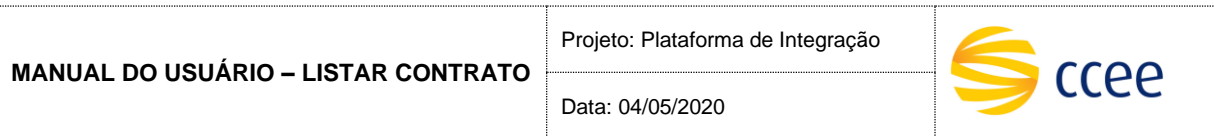

## <span id="page-10-0"></span>**4.5.5. subtipo**

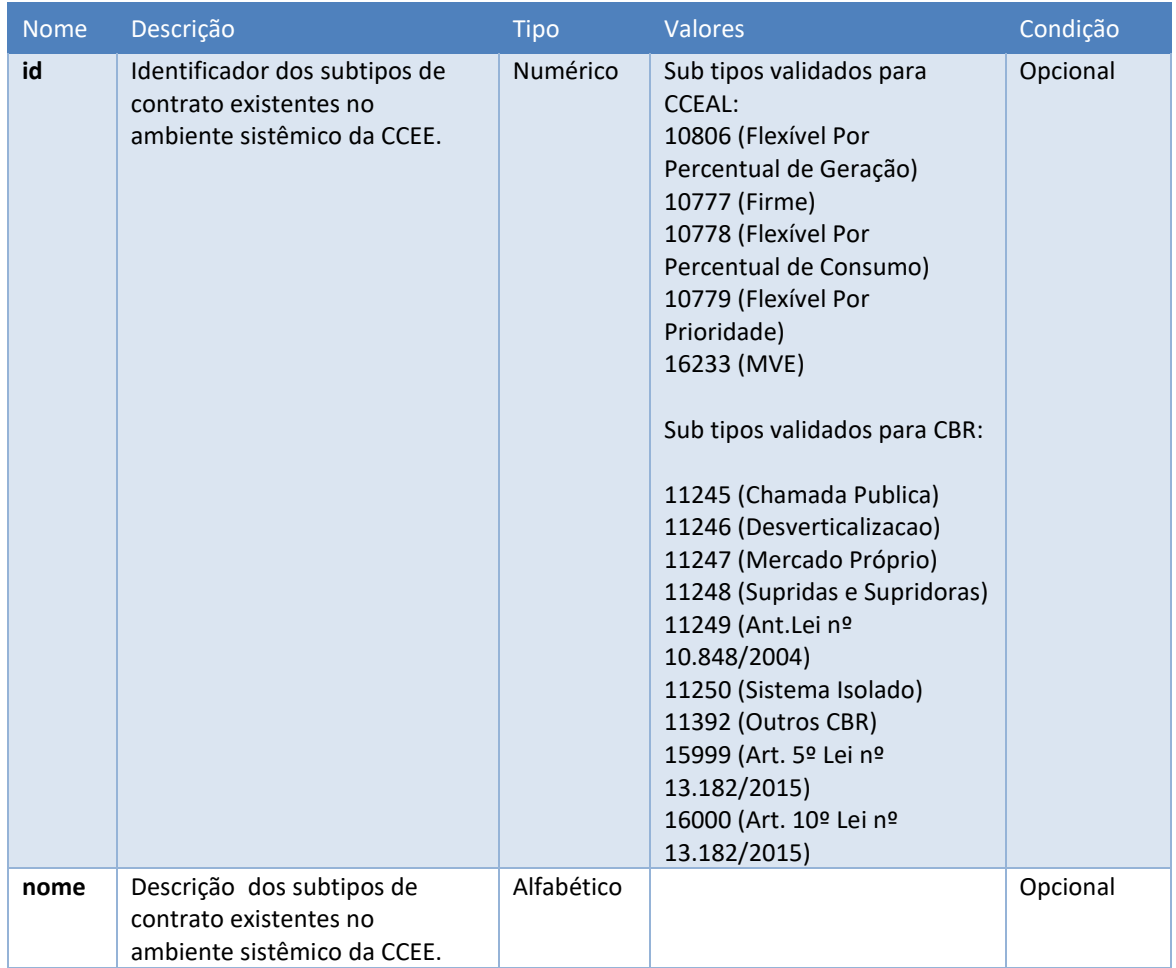

## <span id="page-10-1"></span>**4.5.6. participanteMercado**

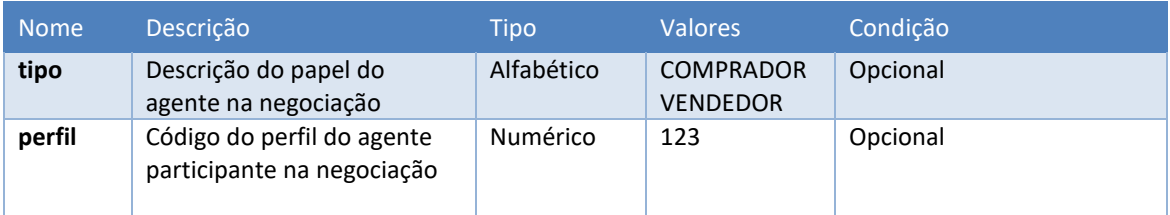

## <span id="page-10-2"></span>**4.5.7. situação**

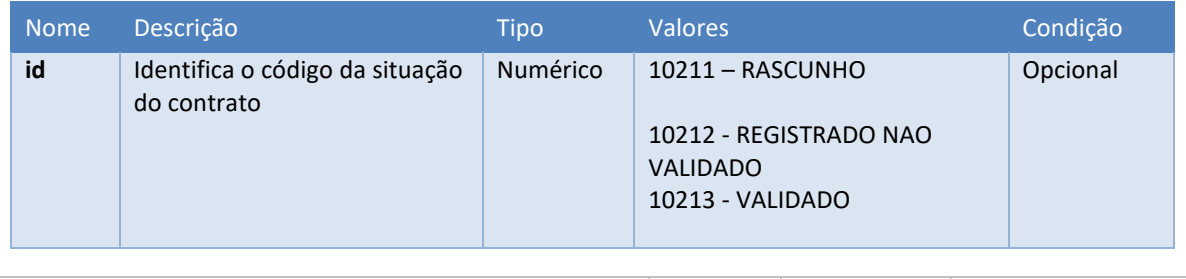

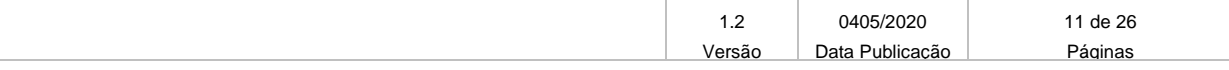

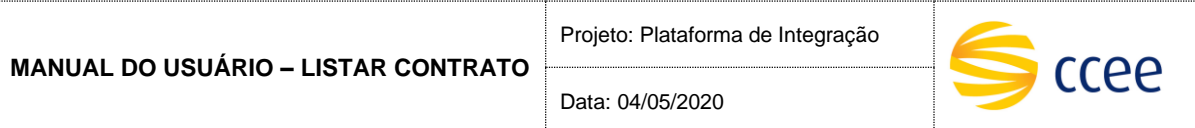

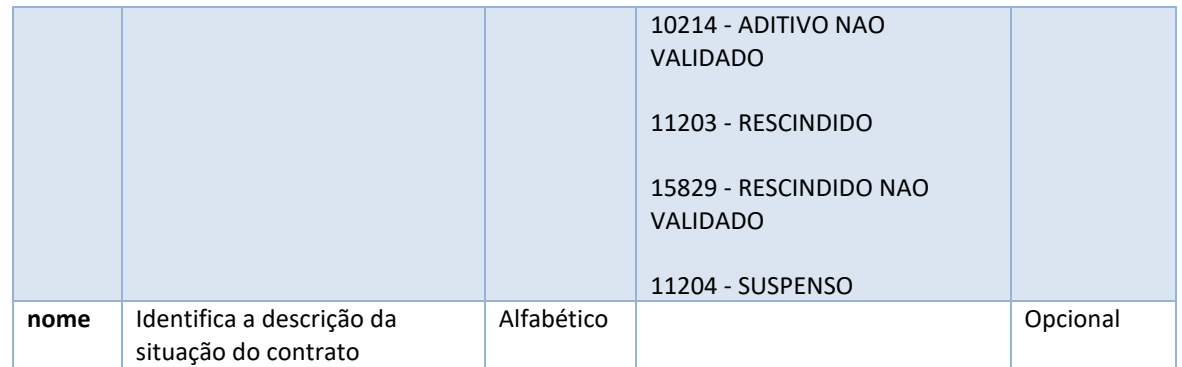

## <span id="page-11-0"></span>**4.5.8. periodoSuprimento**

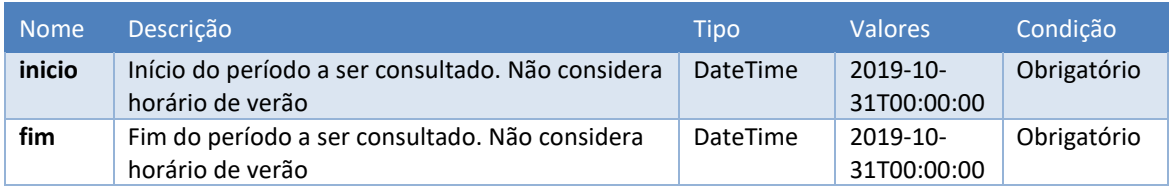

## <span id="page-11-1"></span>**4.5.9. submercadoEntrega**

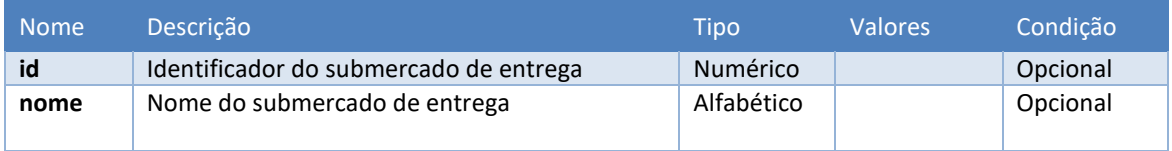

## <span id="page-11-2"></span>**4.5.10.submercadoOrigem**

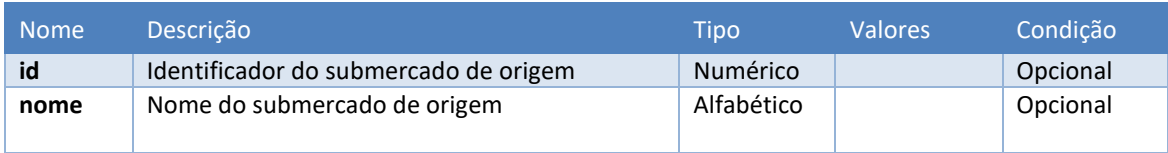

#### <span id="page-11-3"></span>**4.5.11. indicador**

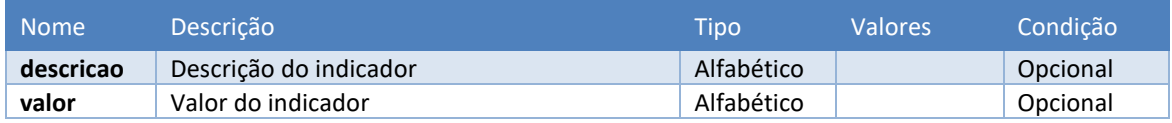

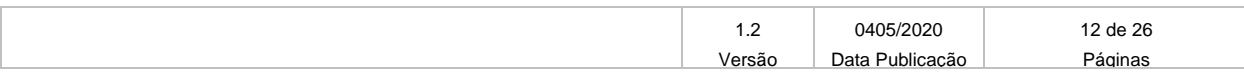

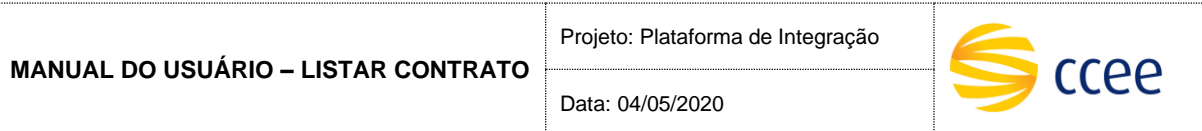

### <span id="page-12-0"></span>**4.5.12. vigência**

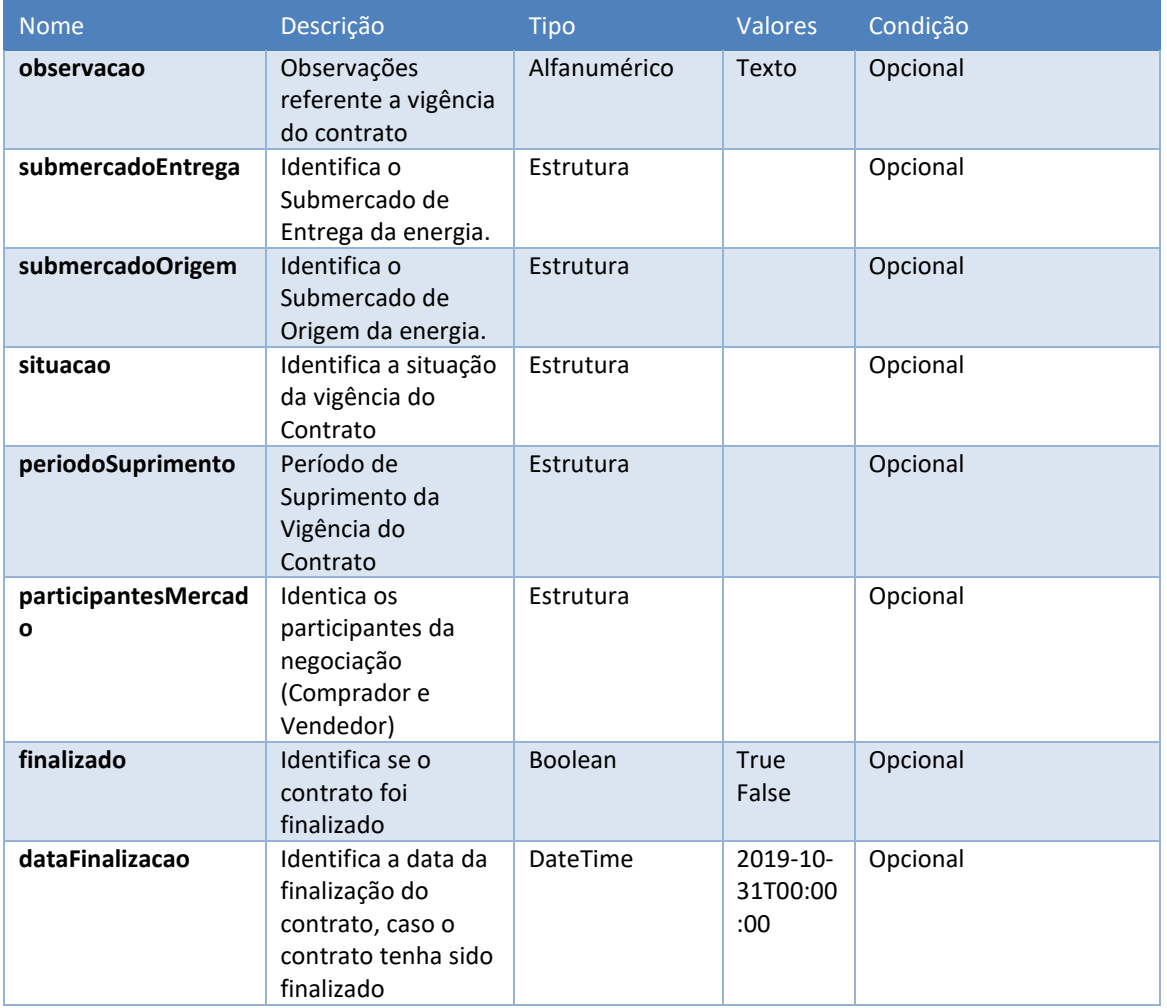

## <span id="page-12-1"></span>**5. Operações disponíveis**

O serviço ContratoBSv2 possuirá duas operações, sendo elas listarContrato e obterContratos.

A seção "[Estrutura dos Elementos](#page-3-3)" irá descrever os tipos de valores para cada elemento. Aqui apenas quais elementos devem ser enviados para cada tipo de consulta serão listados.

#### *IMPORTANTE*:

• Em todas as consultas o valor do **codigoPerfilAgente** e da **versão** (no [messageHeader\)](#page-4-0) deverá ser enviado.

### <span id="page-12-2"></span>**5.1. Listar Contratos livres**

Este método será responsável por retornar uma lista de contratos.

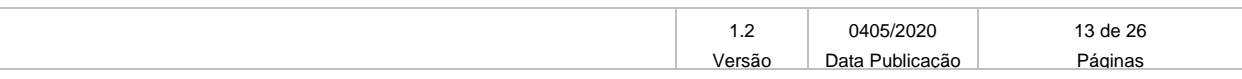

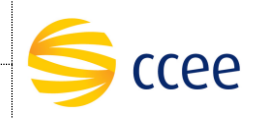

#### <span id="page-13-0"></span>**5.1.1. Parâmetros de entrada**

Os parâmetros abaixo devem ser enviados para a consulta de contratos:

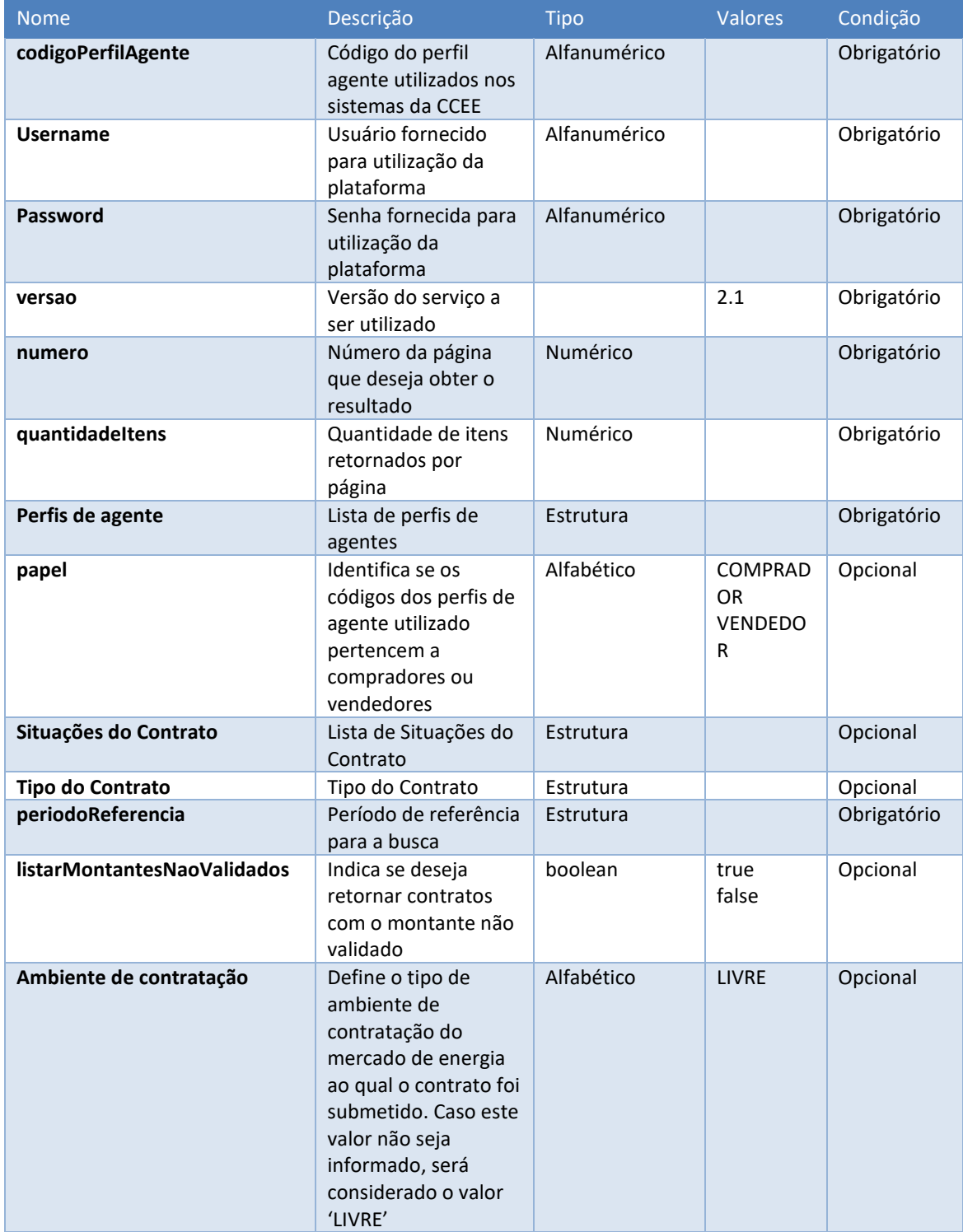

#### <span id="page-13-1"></span>**5.1.2. Parâmetros de saída**

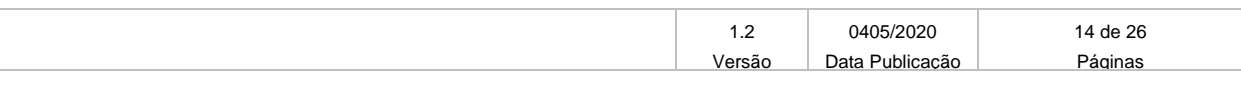

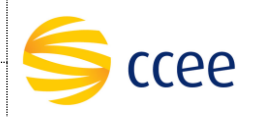

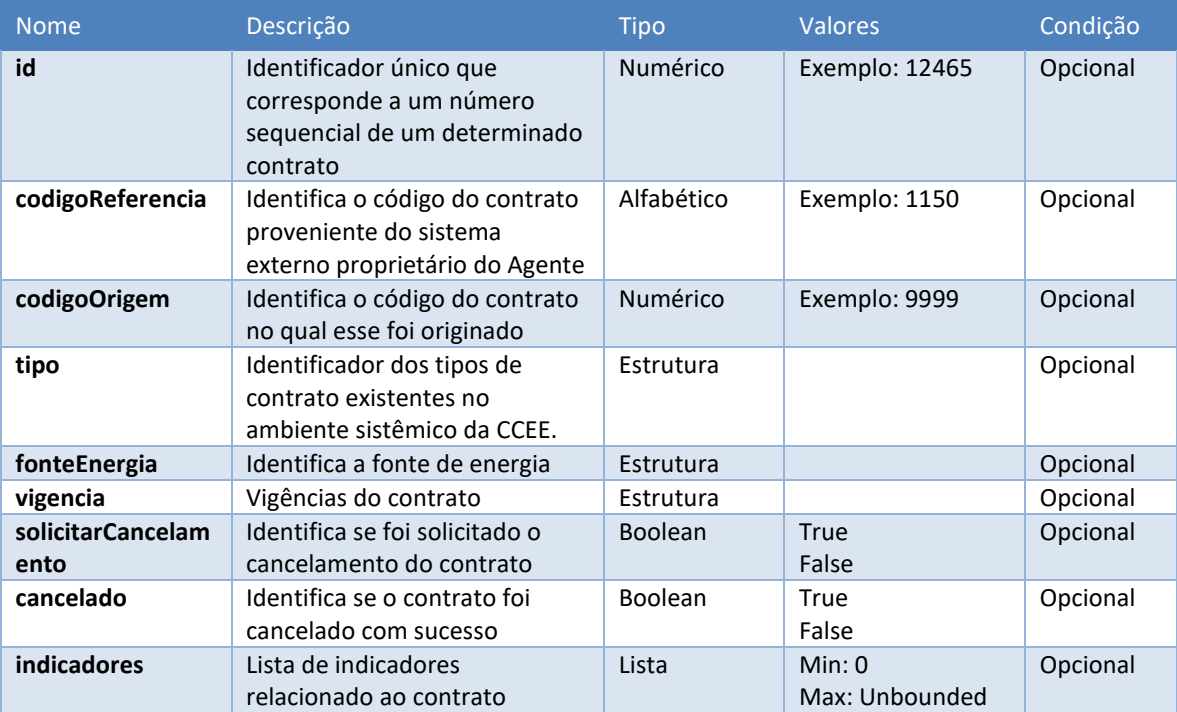

Os parâmetros abaixo serão retornados na consulta de contratos:

## <span id="page-14-0"></span>**5.1.3. Exemplo de XML de entrada**

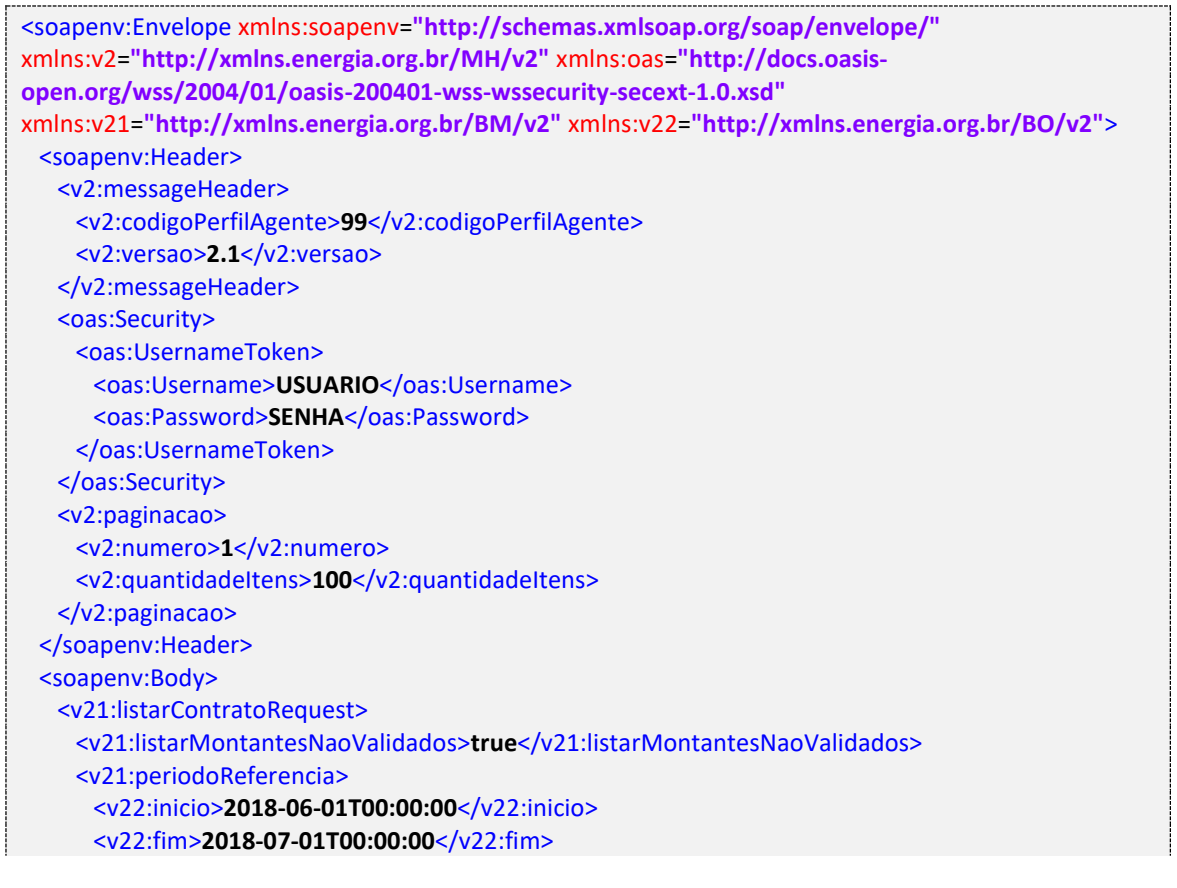

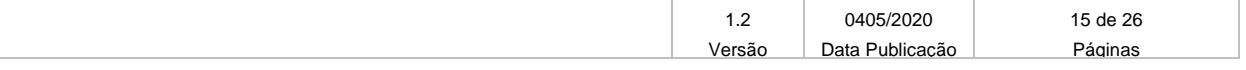

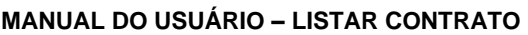

Data: 04/05/2020

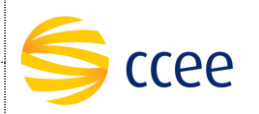

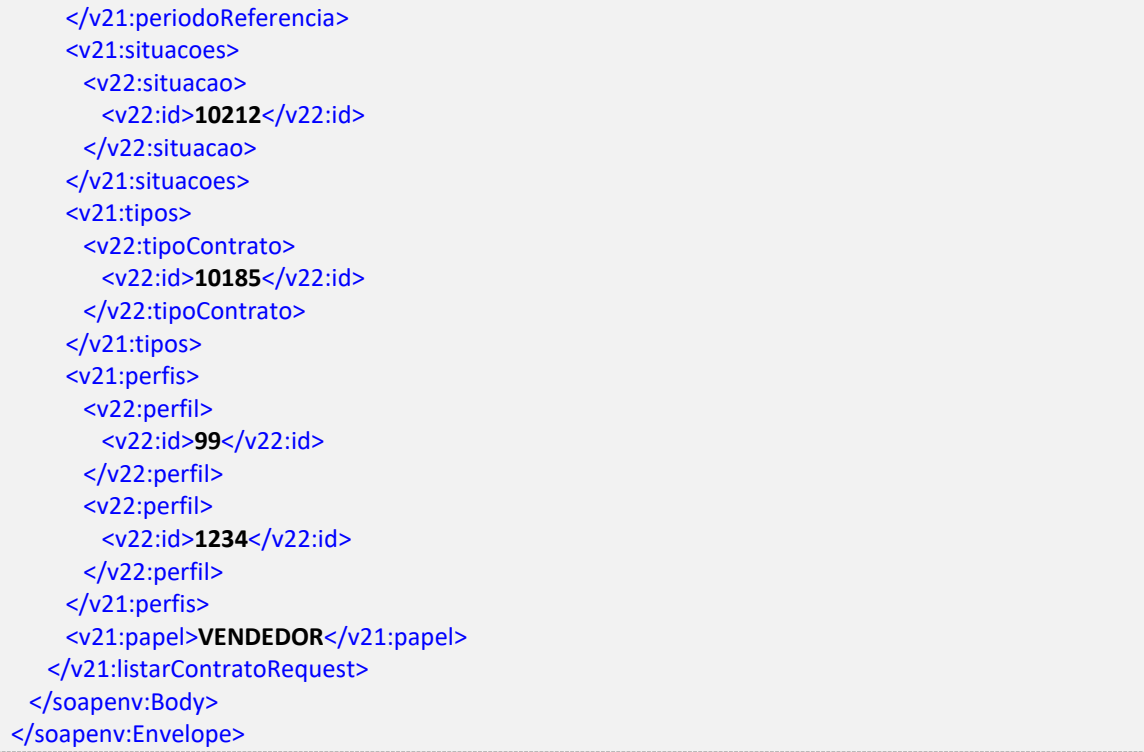

## <span id="page-15-0"></span>**5.1.4. Exemplo de XML de saída**

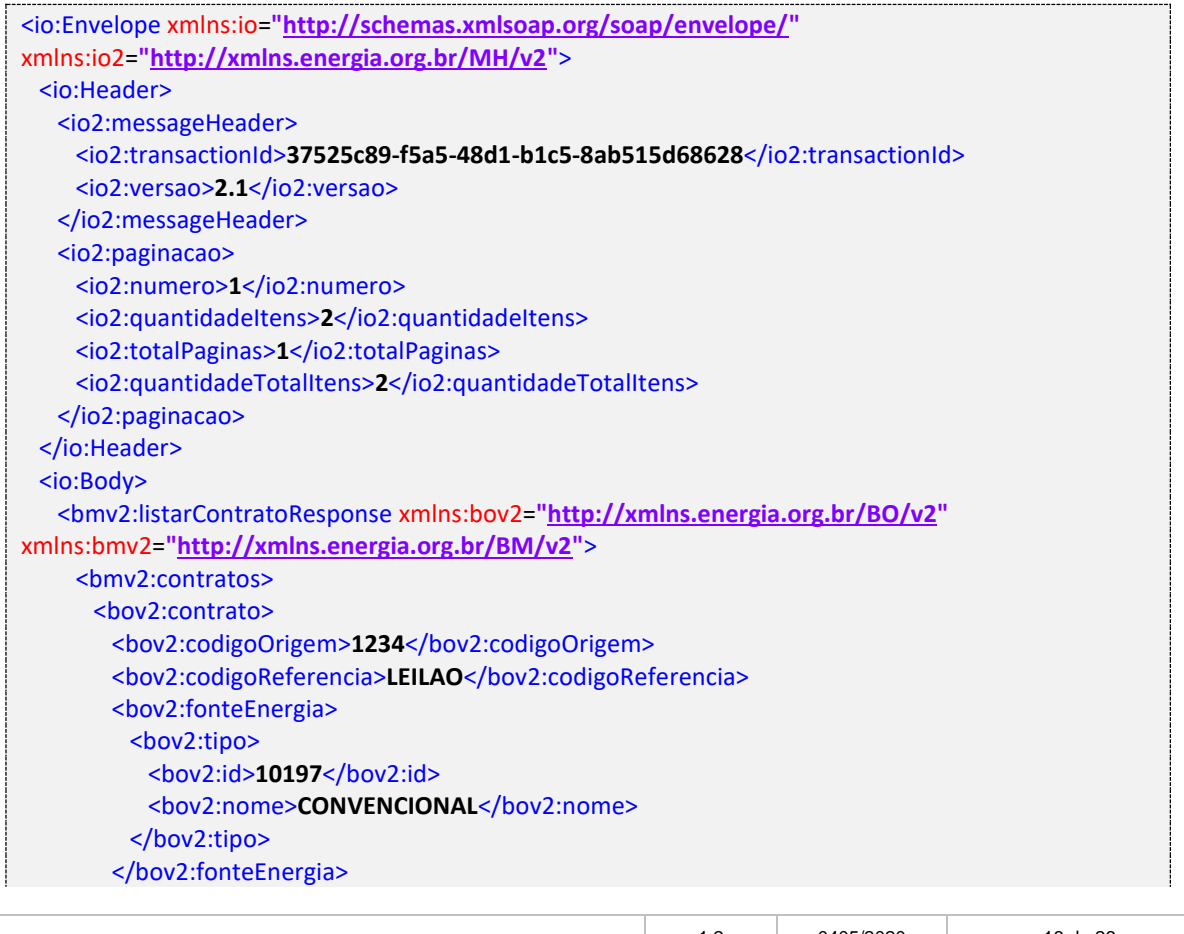

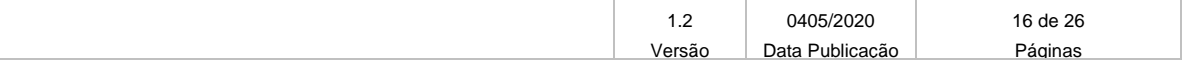

Projeto: Plataforma de Integração

ccee

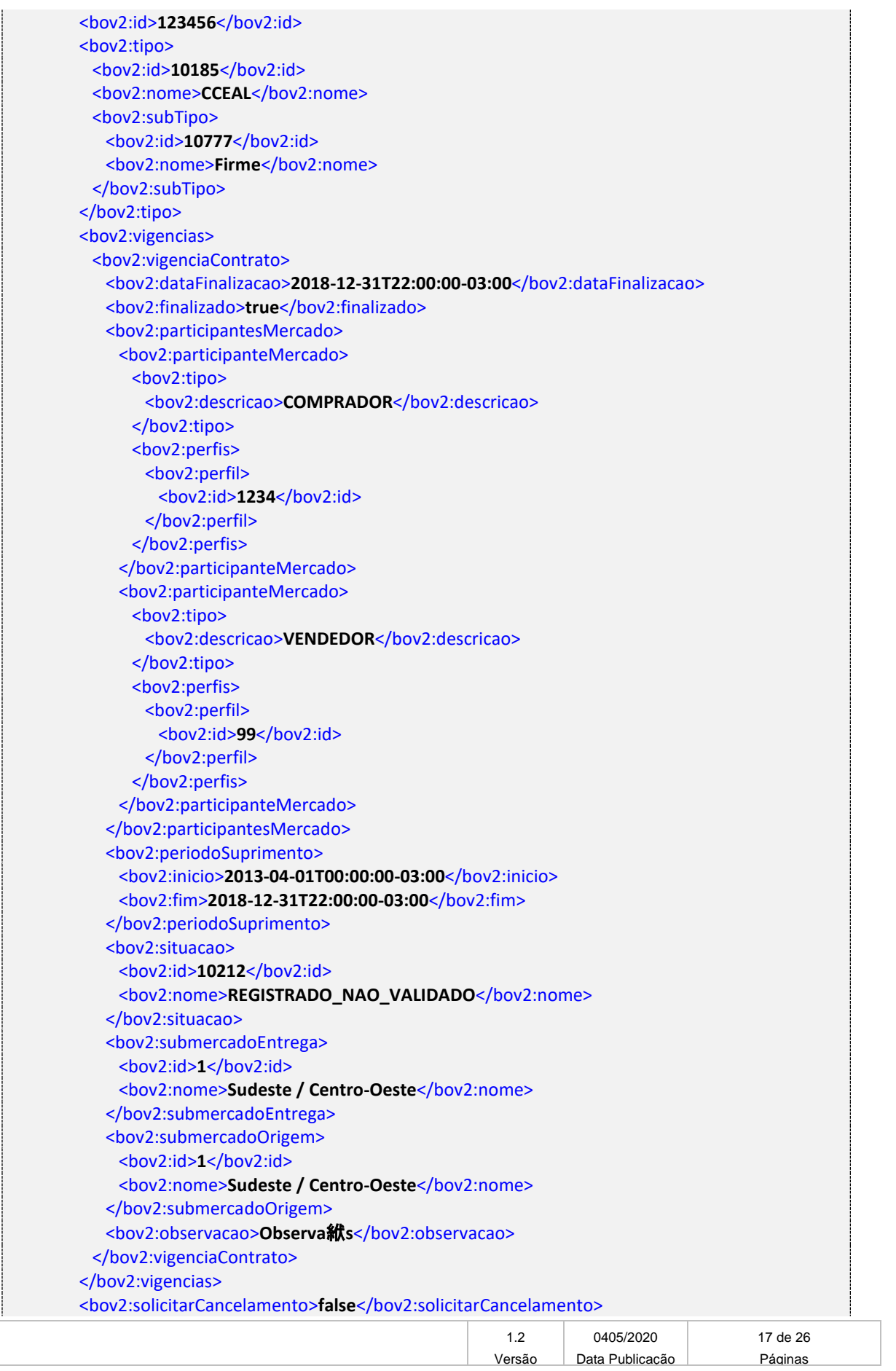

Projeto: Plataforma de Integração

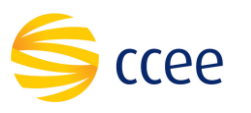

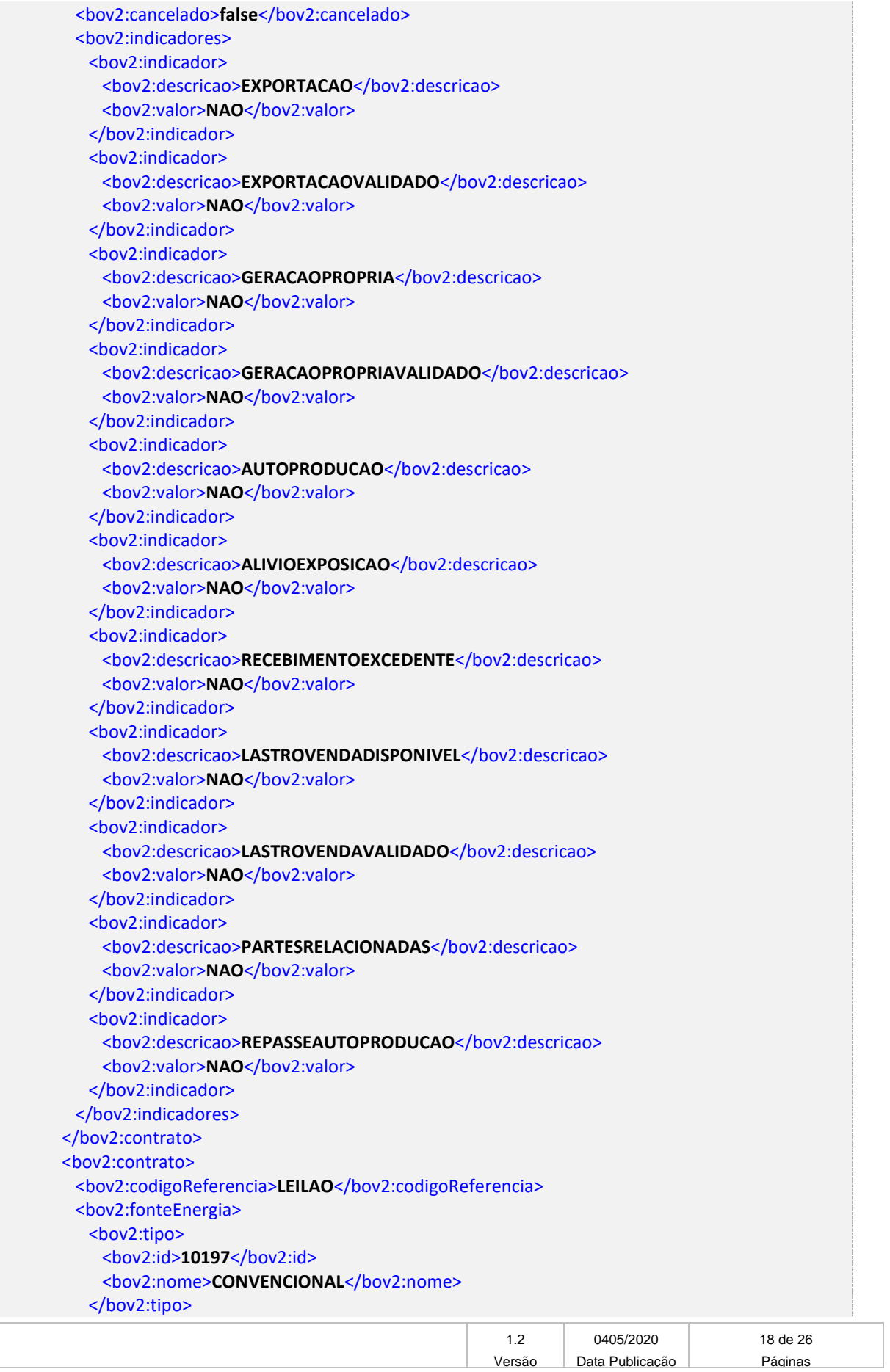

Projeto: Plataforma de Integração

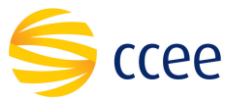

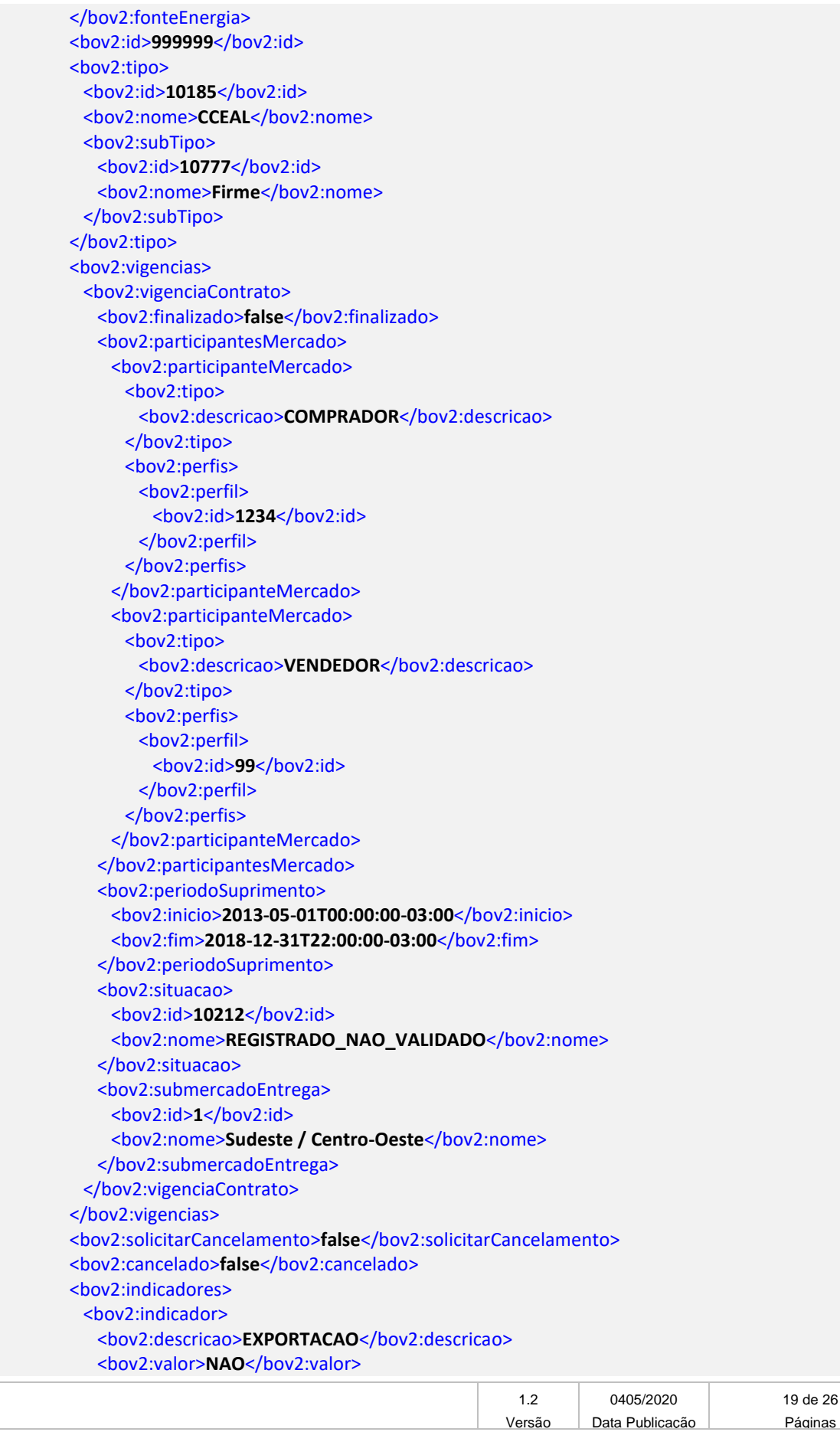

Projeto: Plataforma de Integração

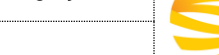

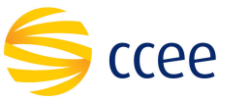

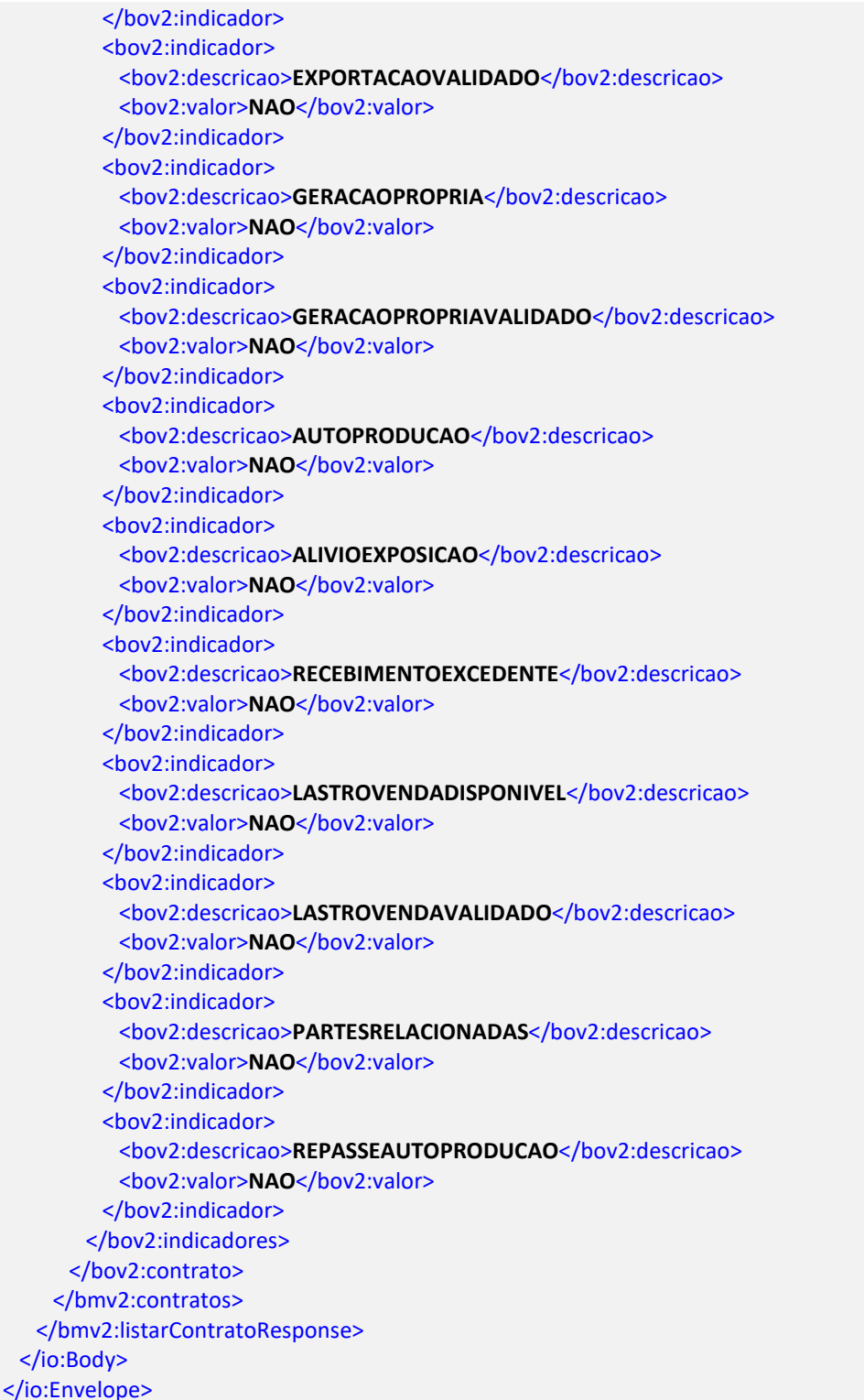

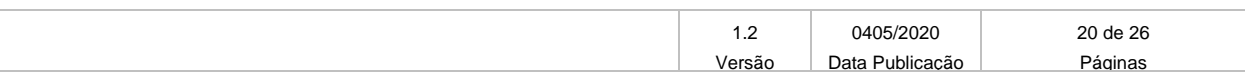

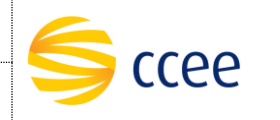

#### <span id="page-20-0"></span>**5.2. Listar Contratos Regulados**

Este método será responsável por retornar uma lista de contratos regulados. Para isso, é *obrigatório* o envio do valor "REGULADO" no campo "ambienteContratacao".

#### <span id="page-20-1"></span>**5.2.1. Parâmetros de entrada**

Os parâmetros abaixo devem ser enviados para a consulta de contratos:

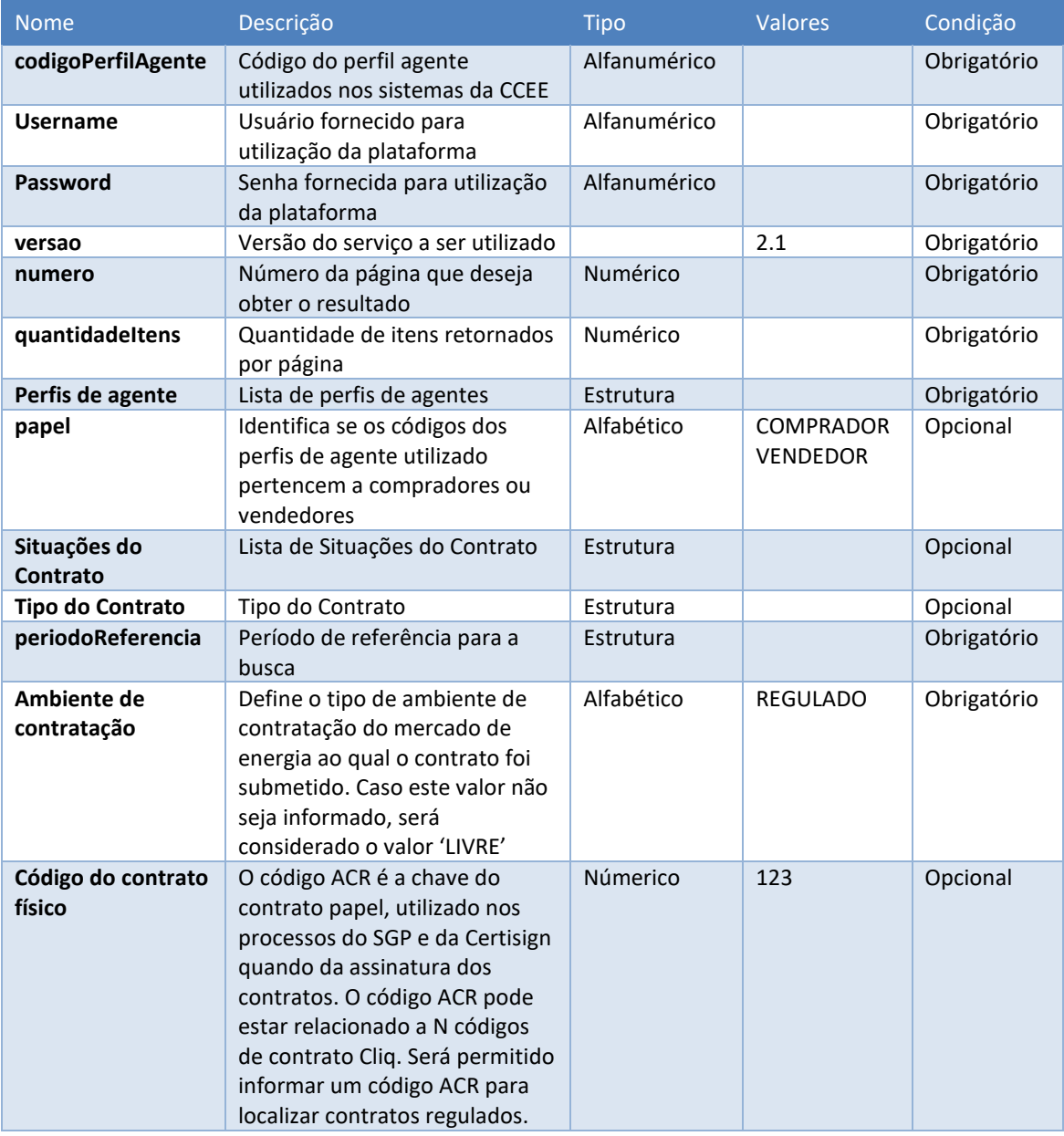

#### <span id="page-20-2"></span>**5.2.2. Parâmetros de saída**

Os parâmetros abaixo serão retornados na consulta de contratos:

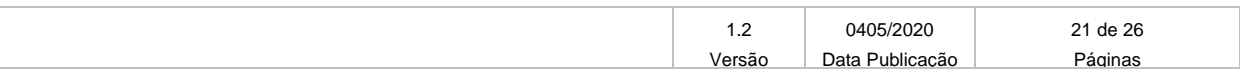

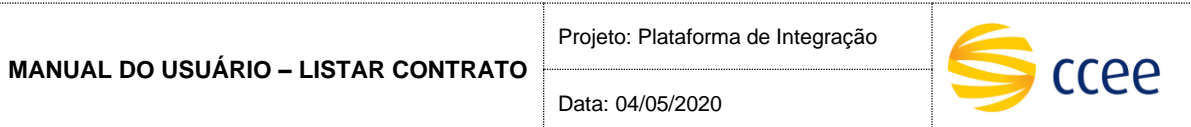

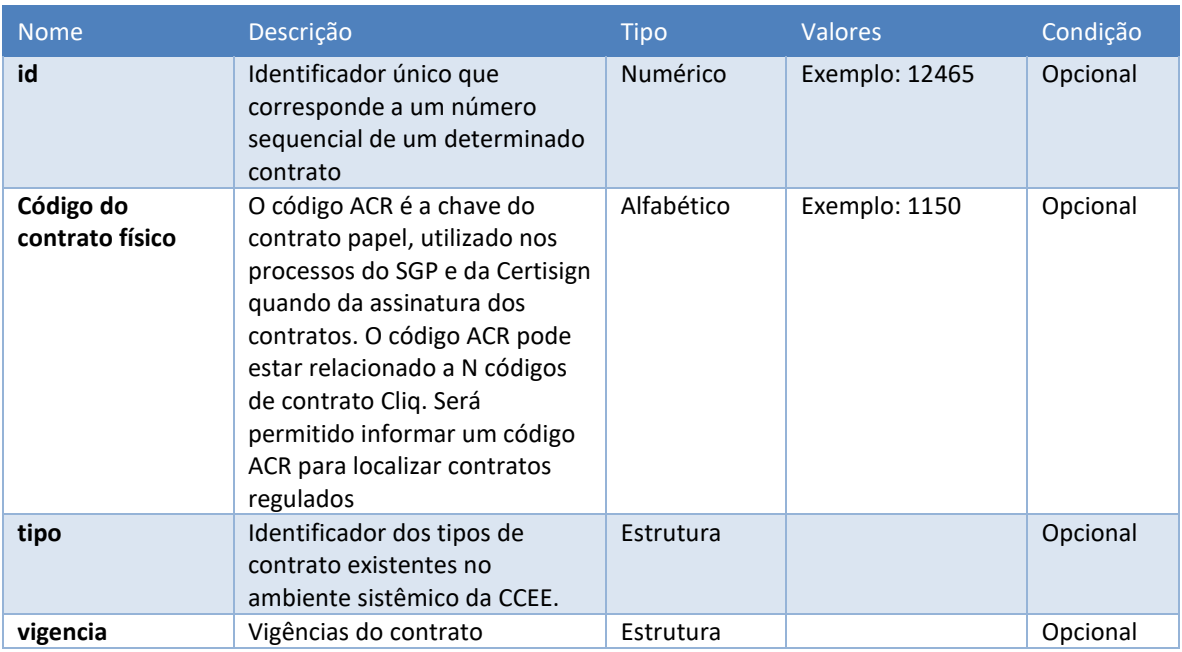

## <span id="page-21-0"></span>**5.2.1. Exemplo de XML de entrada**

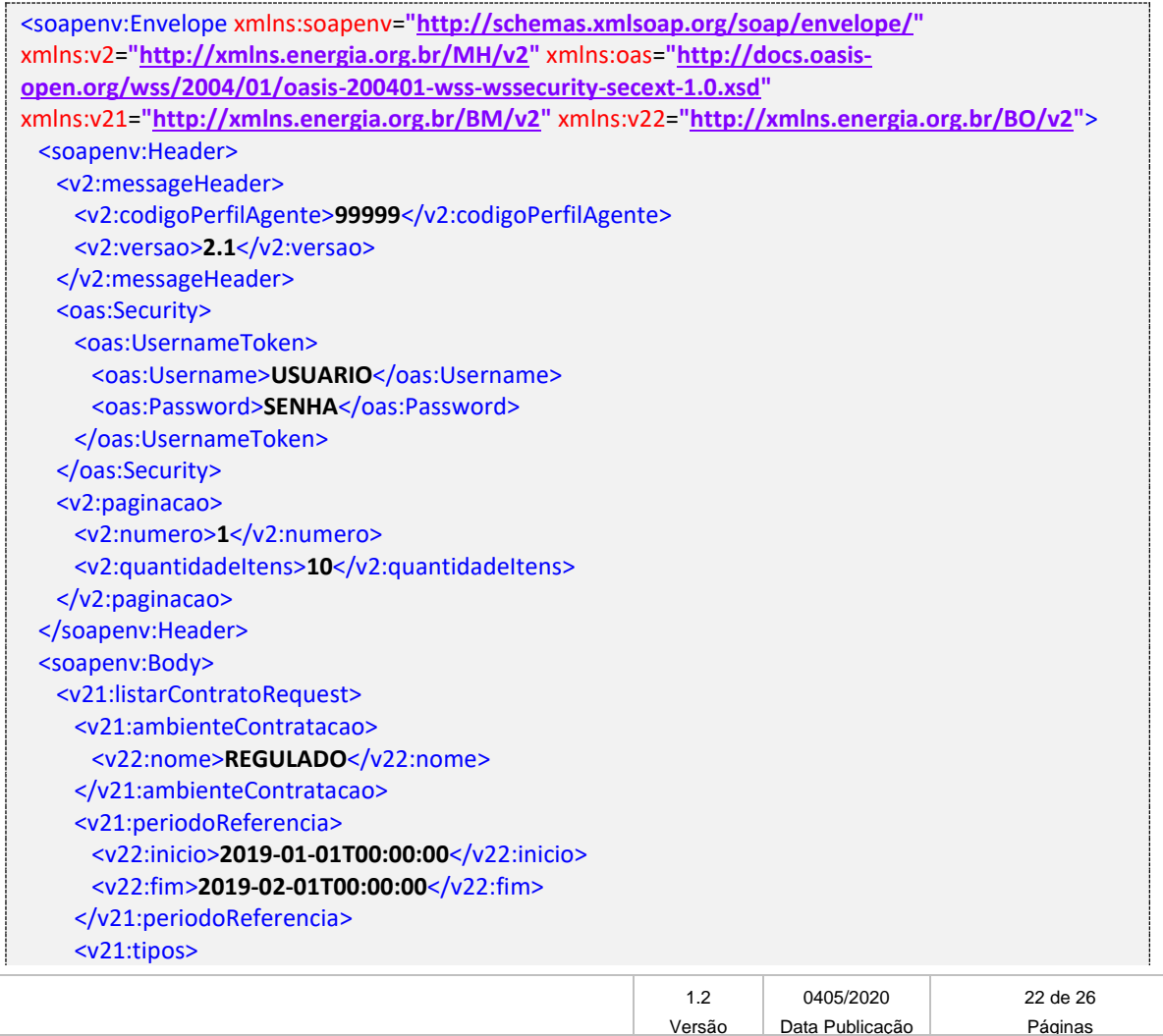

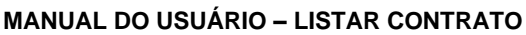

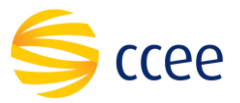

Data: 04/05/2020

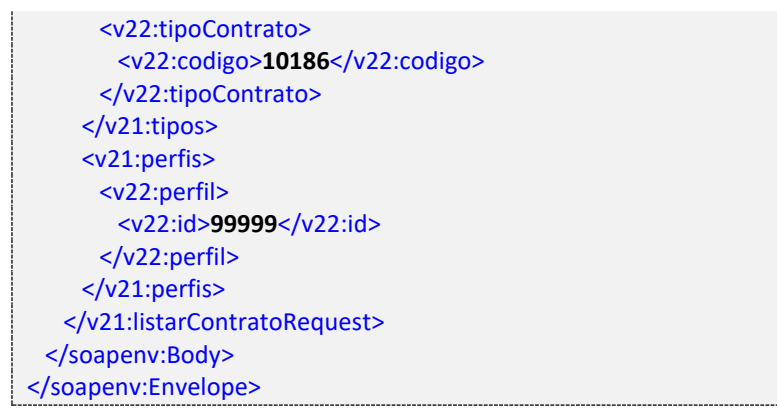

## <span id="page-22-0"></span>**5.2.2. Exemplo de XML de saída**

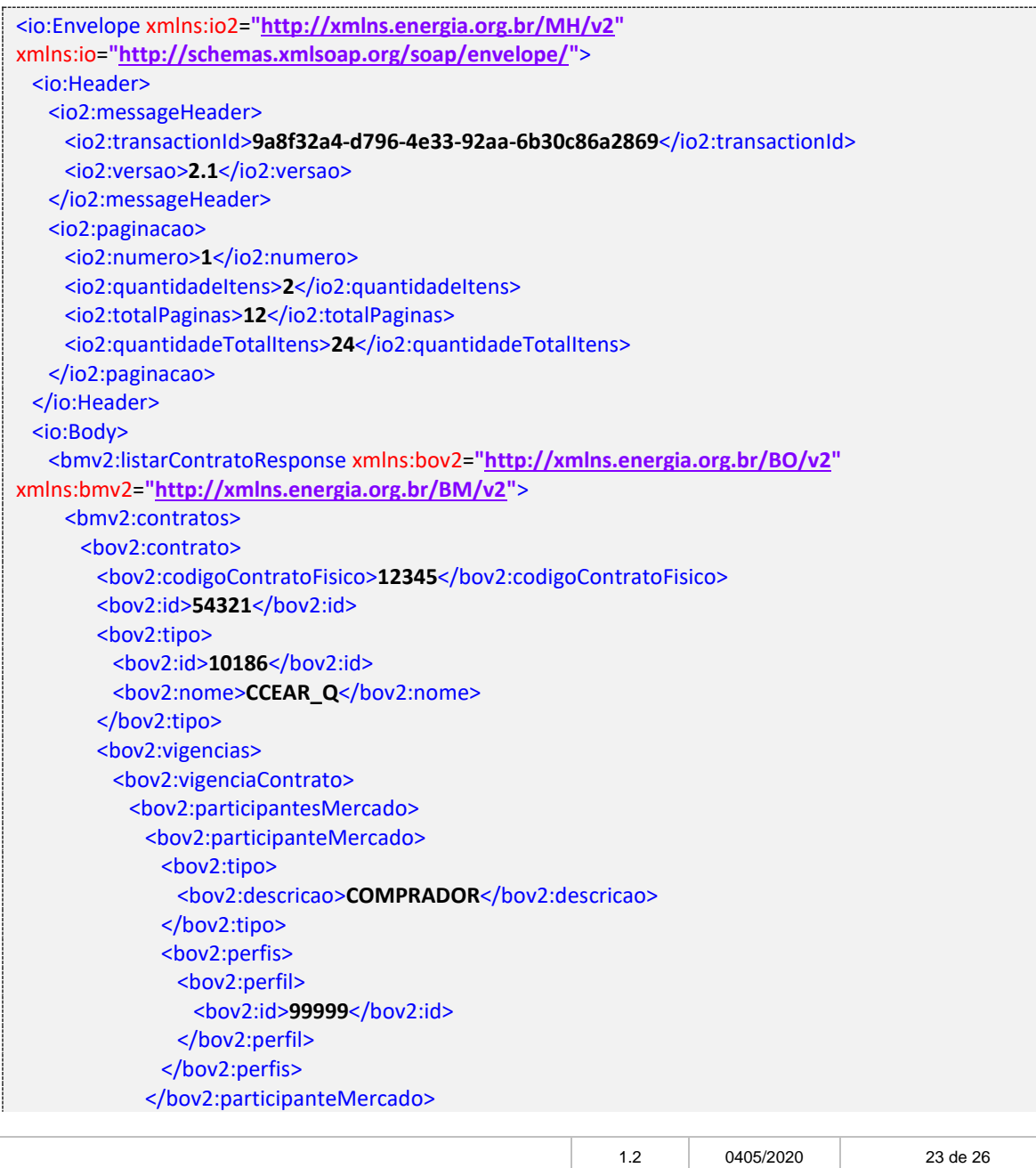

Versão Data Publicação Páginas

Projeto: Plataforma de Integração

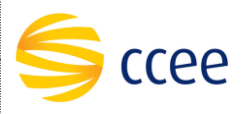

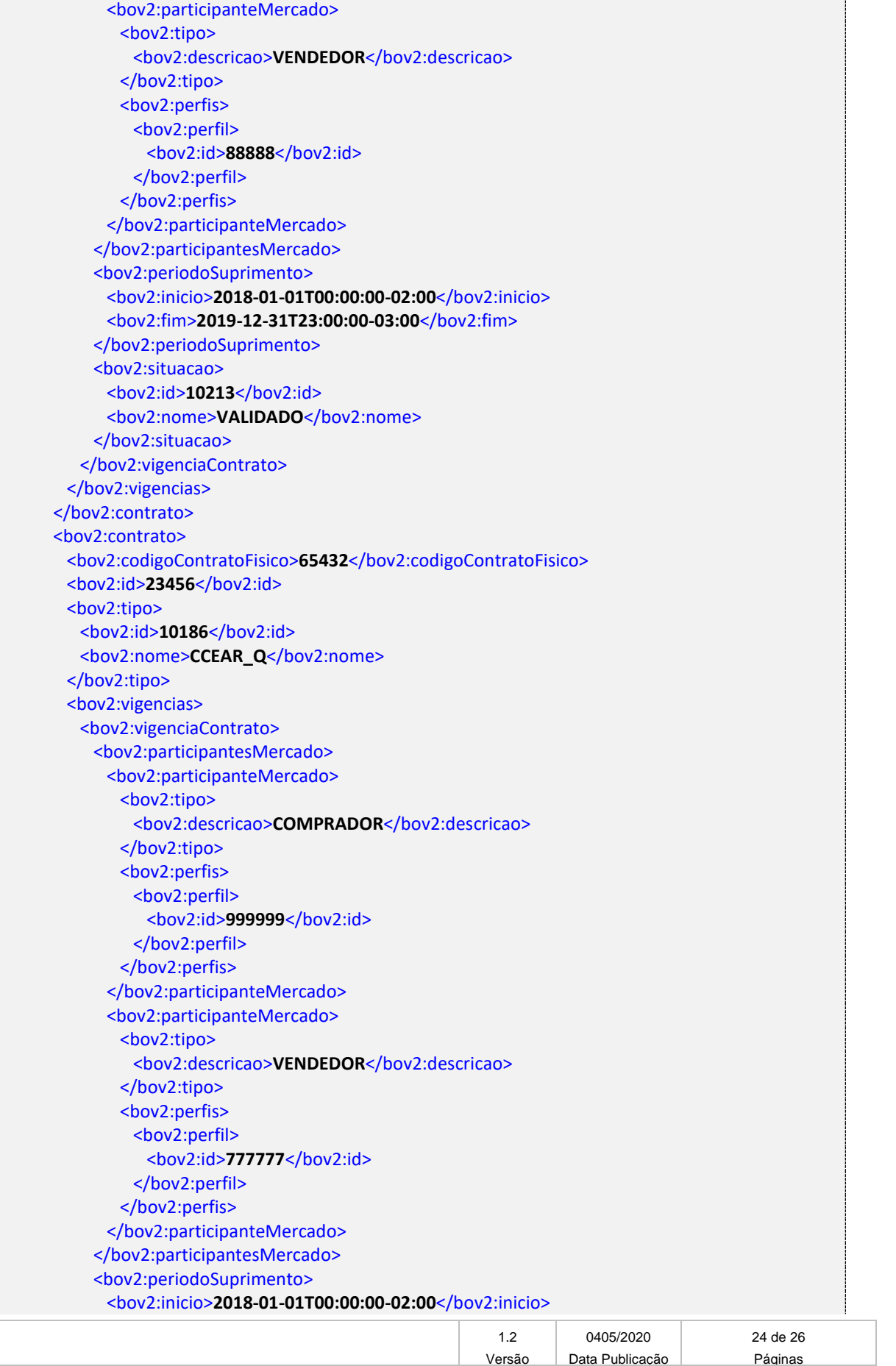

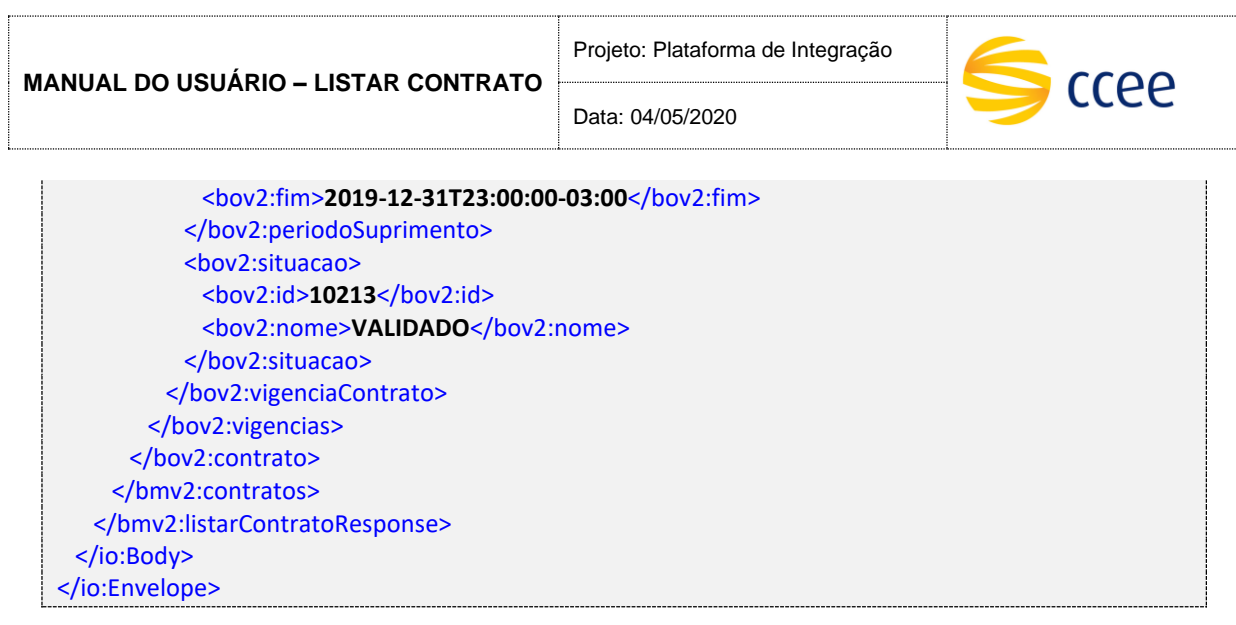

## <span id="page-24-0"></span>**6. Regras de negócio**

- Número da página obrigatório e deve ser maior que zero;
- Tamanho da página obrigatório e deve ser maior que zero;
- Data fim (dataFimPeriodo) não pode ser maior do que a data início (dataIniPeriodo);
- Data início (dataIniPeriodo) e Data fim (dataFimPeriodo) deve estar dentro do mesmo mês (Ex. Não são permitidas datas 15/09/2019 até 15/10/2019);
- Pode ser informado no máximo CEM (100) Código de perfil do agente (codPerfilAgente Lista);
- Não é possível consultar contratos que você não seja o proprietário ou represente alguma das partes;

## <span id="page-24-1"></span>**7. Descrição de alerta e Exceções**

A seguir, descreveremos as descrições das mensagens de alerta e exceção, classificando-as em categorias de código de erro:

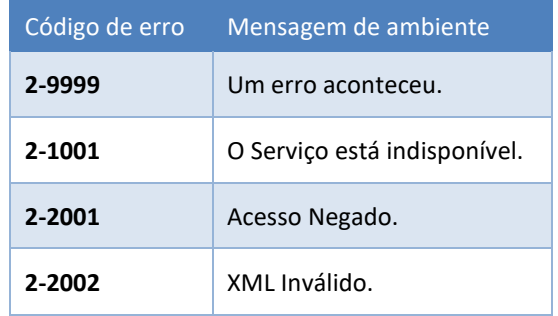

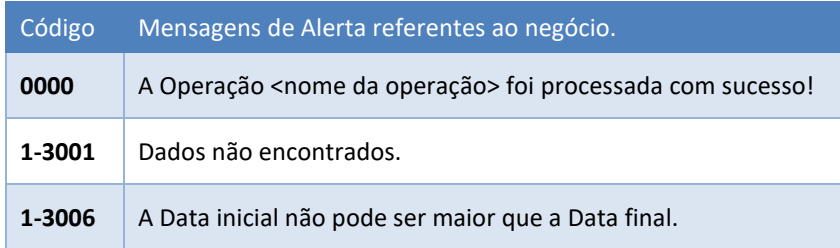

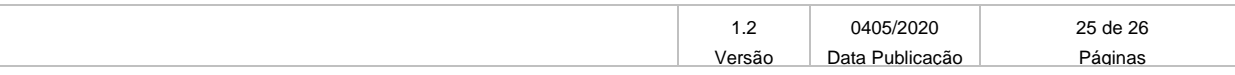

Data: 04/05/2020

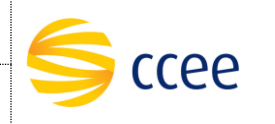

# <span id="page-25-0"></span>**8. Abreviações, siglas e acrônimos**

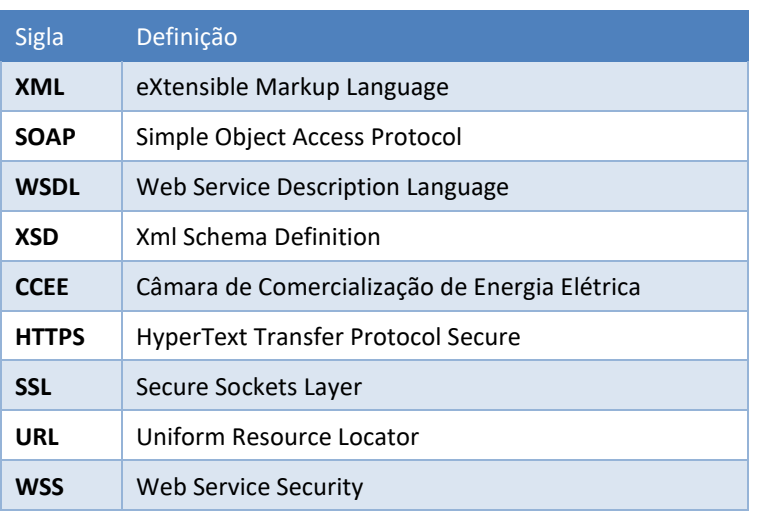

# <span id="page-25-1"></span>**9. Referências**

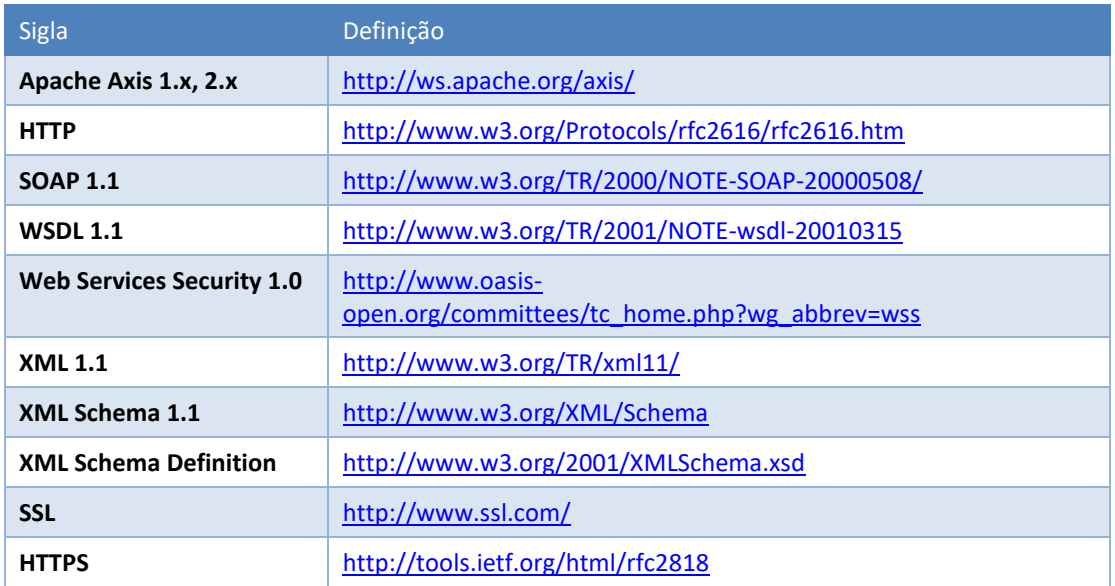

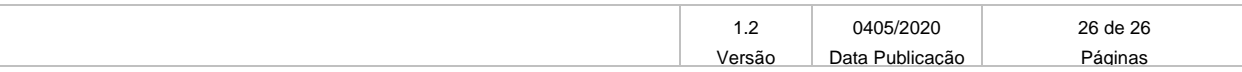